# **nexgen Documentation**

*Release 0.9.3*

**Diamond Light Source - Scientific Software**

**May 16, 2024**

## **CONTENTS:**

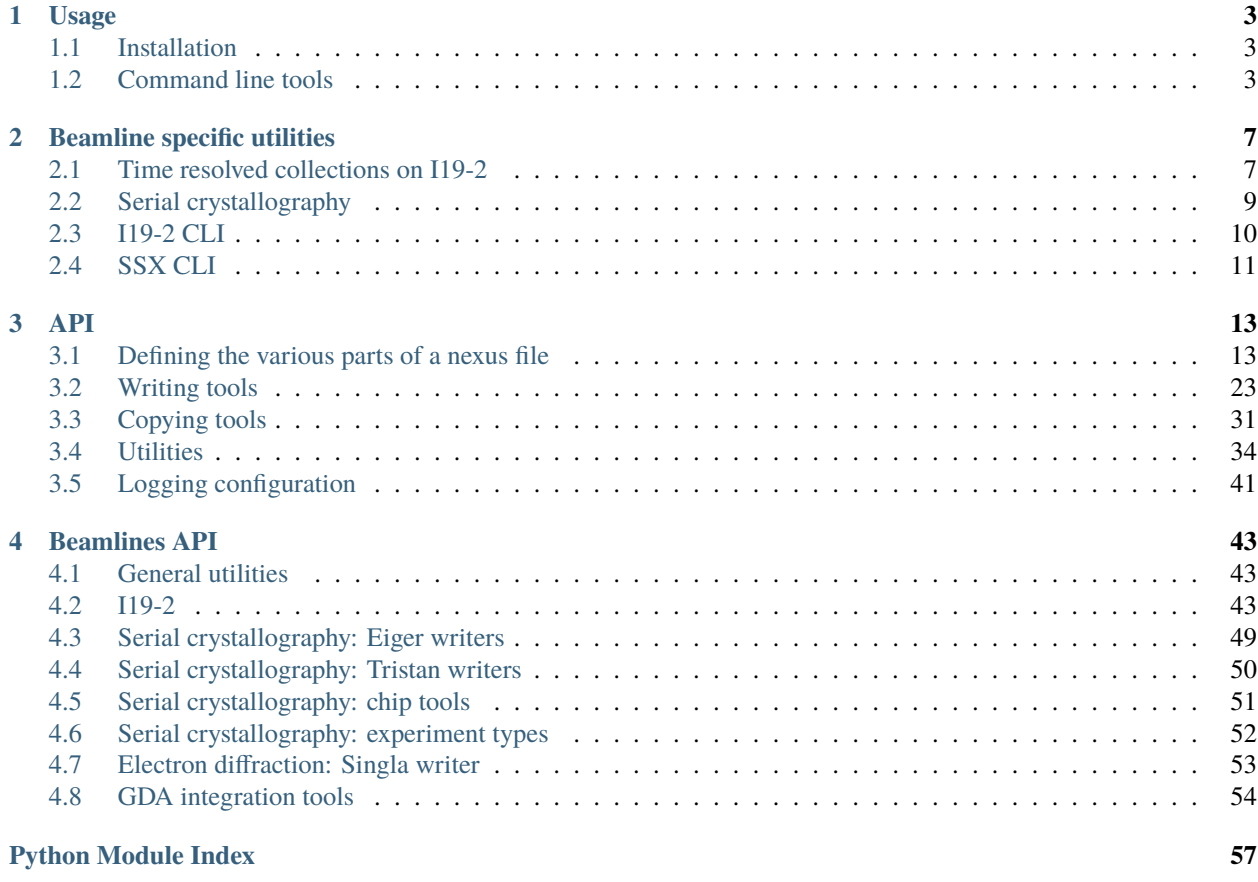

**[Index](#page-62-0) 59**

- Free software: BSD license
- Documentation: [https://nexgen.readthedocs.io.](https://nexgen.readthedocs.io)

This package provides a set of tools to generate NeXus files following the [NXmx](https://manual.nexusformat.org/classes/applications/NXmx.html#nxmx) [Gold Standard.](https://journals.iucr.org/m/issues/2020/05/00/ti5018/)

## **CHAPTER**

**ONE**

## **USAGE**

<span id="page-6-0"></span>**Nexgen** is a Python package that provides a set of tools to write NeXus files for experiments at Diamond Light Source, following the NXmx application definition for macromolecular crystallography. This is meant to include all relevant experiment metadata required to process the datasets, including detector and goniometer description.

## <span id="page-6-1"></span>**1.1 Installation**

Nexgen can be installed using pip.

pip install nexgen

**Note:** This project is under development.

## <span id="page-6-2"></span>**1.2 Command line tools**

This package started out as an easy way to quickly generate NeXus files from scratch along with blank HDF5 datasets using command line tools.

**Parsing** The [freephil](https://freephil.readthedocs.io/en/latest/) package is used for parsing metadata from the command line.

## **1.2.1 Getting help**

Every command line tool in the nexgen package has a help message that explains how to use it and what the options are. This help message will be printed by using the option *-h*, or *–help*, and each subcommand also has an help message detailing its specific options.

```
copy_nexus --help
```
generate\_nexus demo -h

## **1.2.2 Show PHIL parameters**

In addition to the help message, it is possible to take a look at the list of phil parameters that can/need to be passed to the command line generator.

generate\_nexus 3 -c

It is also possible to view more details about the Phil parameters and definition attributes by setting the *attributes\_level* parameter with the *-a* argument. Th default value is set to 0, which will only show names and default values of the parameters.

generate\_nexus 1 -c -a 2

## **1.2.3 Creating a new .phil file**

Writing the full list of parameters on the command line each time can be time consuming, not to mention subject to typing errors and the like. For this purpose, it is possible to generate one reusable Phil file containing the beamline description and those values from the experiment metadata that can be considered constant.

Nexgen already includes Phil files for some MX beamlines at Diamond Light Source, which can be viewed and downloaded by running nexgen\_phil with the list and get options. For example, the command

nexgen\_phil list

will return a list of the .phil files currently available, and che chosen file can be downloaded by running:

nexgen\_phil get paramfile.phil -o /path/to/directory

In case a .phil file for a specific beamline is not in the list, it is possible to either download a blank template (also listed) to fill in manually or create on using the new option. While this is a bit more cumbersome, it has the advantage of only needing to write most of the parameters once. Once the file is created it can be parsed by generate\_nexus, eg.

```
generate_nexus 2 -i paramfile.phil output.master_filename=File.nxs input.vds_
˓→writer=dataset
```
To access the help message for nexgen\_phil:

nexgen\_phil -h

### **1.2.4 Generating new NeXus files**

• For an existing dataset

```
generate_nexus 1 beamline.phil input.datafile=File_00*.h5 input.snaked=True␣
\rightarrowgoniometer.starts=0,0,0,0 goniometer.ends=0,0,1,2 goniometer.increments=0,0,
\rightarrow0.1,0.2 \
detector.exposure_time=0.095 detector.beam_center=989.8,1419 detector.
\rightarrowoverload=65535 \
detector.starts=0,140 detector.ends=0,140 beam.wavelength=0.4859
```
• From scratch, along with blank data (demo)

generate\_nexus 2 -i/-e beamline.phil output.master\_filename=File.nxs input. ˓<sup>→</sup>vds\_writer=dataset (etc...)

• For an existing dataset which also has a meta.h5 file

generate\_nexus 3 beamline.phil input.metafile=File\_meta.h5 input.vds\_ ˓<sup>→</sup>writer=dataset output.master\_filename=/path/to/File.nxs

**Note:** This functionality will only work properly for Eiger and Tristan detectors.

### **1.2.5 Generating NXmx-like NeXus files for Electron Diffraction**

Example usage for a dataset collected on Dectris Singla 1M detector using a phil parser:

```
ED_nexus singla-phil ED_Singla.phil input.datafiles=FILE_data_*.h5 goniometer.starts=0,0,
\rightarrow 0,0 \backslashgoniometer.ends=900,0,0,0 goniometer.increments=1,0,0,0 detector.starts=400 detector.
˓→beam_center=1,1 \
-m FILE_master.h5
```
The instrument name and source are defined by the values parsed from source, which are shown in the following dictionary:

```
source = {
    "name": "Diamond Light Source",
    "short_name": "DLS",
    "type": "Electron Source",
   "beamline_name": "eBic",
    "probe": "electron",
}
```
**Note:** As of version *0.6.28*, the source type to go in the NXSource base class has been updated to *Electron Source*.

To specify a more specific name for the */entry/instrument/name* field, the following command can be added to the command line:

source.facility\_id="DIAMOND MICROSCOPE"

which will result in the instrument name being set to *DIAMOND MICROSCOPE eBic* instead of *DIAMOND eBic*.

The downside of this option is that the external links to the data will now be saved using absolute paths instead of relative.

Example usage for a dataset collected on Dectris Singla 1M detector without the phil parser (new as of version *0.7.3*):

ED\_nexus singla FILE\_master.h5 400 -e 0.099 -wl 0.02 -bc 1 1 --axis-name alpha --axis- ˓<sup>→</sup>start 0.0 --axis-inc 0.11

For both CLI tools, in case there is a need to save the NeXus file in a different location than the data files:

-o /path/to/new/directory

## **1.2.6 Copying NeXus files**

• Copy a nexus file in full, or just parts of it. T

This tool will create a new file File\_copy.nxs, in order to avoid modifying the orifinal data, with just the requested metadata.

```
copy_nexus gen input.original_nexus=File.nxs input.simple_copy=True
```

```
copy_nexus gen original_nexus=File.nxs data_filename=File_0001.h5␣
˓→skip=NXdata skip=NXsample
```
• Copy metadata from a Tristan NeXus file to NXmx format.

The main application fo this tool is to copy the necessary metadata to a new NeXus file following the NXmx format after binning event data into images. The default *experiment\_type* for copying Tristan metadata is set to rotation; when dealing with a single image, this value can be set to stationary like in the example below.

copy\_nexus tristan tristan\_nexus=Tristan\_img.nxs data\_filename=Tristan\_img\_ ˓<sup>→</sup>0001.h5 experiment\_type=stationary

## **CHAPTER**

## **BEAMLINE SPECIFIC UTILITIES**

<span id="page-10-0"></span>Nexgen is currently being used for some specific applications at beamlines I19-2 and I24 at DLS.

## <span id="page-10-1"></span>**2.1 Time resolved collections on I19-2**

Where GDA is not in use, a NXmx format NeXus files writer is available for time-resolved Eiger/Tristan collections.

## **2.1.1 Example usage**

#### **Example I: Rotation scan with Tristan**

```
"''"This example calls the nexus writer for a collection using Tristan detector.
Note that in this case the axes start and end positions need to be passed to the writer
and this can be done by defining the following namedtuples:
  axes = namedtuple("axes", ("id", "start", "end"))
    det_axes = namedtuple("det_axes", ("id", "start"))
"" ""
from nexgen.beamlines.I19_2_nxs import nexus_writer
from datetime import datetime
from collections import namedtuple
from pathlib import Path
axes = namedtuple("axes", ("id", "start", "end"))
det_axes = namedtuple("det_axes", ("id", "start"))
axes\_list = [axes("omega", 0, 10),
    axes("kappa", 0, 0),
    axes("phi", -90, -90),
    axes("sam_z", 0, 0),
    axes("sam_y", 1, 1),
    axes("sam_x", 0, 0),
]
det_ax_list = [
                                                                             (continues on next page)
```
(continued from previous page)

```
det_axes("two_theta", 90),
    det_axes("det_z", 100),
]
nexus_writer(
    meta_file=Path("/path/to/file_meta.h5"),
    detector_name="tristan",
    scan_axis="omega",
    start_time=datetime.now(),
    exposure_time=60.0,
    transmission=1.0,
    wavelength=0.6,
    beam_center=[1000., 1200.],
    gonio_pos=axes_list,
    det_pos=det_ax_list,
)
```
**Example II: Rotation scan with Eiger**

```
\ldotsThis example calls the nexus writer for a collection using Eiger detector.
Note that in this case there's no need to pass the axes positions as those can be read<sub>u</sub>
ightharpoonupfrom
the config written to the _meta.h5 file at the arming of the detector.
"''''"''"''"from nexgen.beamlines.I19_2_nxs import nexus_writer
from datetime import datetime
from pathlib import Path
nexus_writer(
    meta_file=Path("/path/to/file_meta.h5"),
    detector_name="eiger",
    scan_axis="phi",
    start_time=datetime.now(),
    exposure_time=60.0,
    transmission=1.0,
    wavelength=0.6,
    beam_center=[1000., 1200.],
)
```
## <span id="page-12-0"></span>**2.2 Serial crystallography**

- I19-2: Fixed target SSX with Tristan detector.
- **I24: serial crystallography with Eiger detector**
	- **–** Still shots (or extruder)
	- **–** Fixed target
	- **–** 3D grid scan

## **2.2.1 Example usage**

#### **Example 1: grid scan on I24**

```
"This example calls the SSX writer for a fixed_target experiment on I24."
from nexgen.beamlines.I24_Eiger_nxs import ssx_eiger_writer
from datetime import datetime
beam_x = 1590.7beam_y = 1643.7D = 1.480 # Detector distance passed in mm
t = 0.01 # Exposure time passed in s
# Example of chip_dict (form beamline I24) with minimum required values needed for␣
˓→goniometer computations.
chip_dict = \{'X_NUM_STEPS': [11, 20],
   'Y_NUM_STEPS': [12, 20],
   'X_STEP_SIZE': [13, 0.125],
   'Y_STEP_SIZE': [14, 0.125],
   'X_START': [16, 0],
   'Y_START': [17, 0],
   'Z_START': [18, 0],
   'X_NUM_BLOCKS': [20, 8],
   'Y_NUM_BLOCKS': [21, 8],
   'X_BLOCK_SIZE': [24, 3.175],
   'Y_BLOCK_SIZE': [25, 3.175],
   'N_EXPOSURES': [30, 1],
   'PUMP_REPEAT': [32, 0],
}
ssx_eiger_writer(
   "/path/to/dataset", # visitpath
   "Expt1_00", # filename root
   "I24", # beamline
   "fixed_target", # experiment type
   pump_status=True,
   num_imgs=1600,
   beam_center=[beam_x, beam_y],
   det_dist=D,
```
(continues on next page)

(continued from previous page)

```
start_time=datetime.strptime("2022-09-09T14:19:27", "%Y-%m-%dT%H:%M:%S"),
stop_time=datetime.now(),
exp_time=t,
transmission=1.,
wavelength=0.67019,
flux=None,
pump_exp=None,
pump_delay=0.001,
chip_info=chip_dict,
chipmap="/path/to/chip.map/file",
```
**Example 2: grid scan on I19-2 using Tristan10M**

)

```
"This example calls the SSX writer for a simple time-resolved pump-probe experiment on a␣
˓→full chip using Tristan."
from nexgen.beamlines.SSX_Tristan_nxs import ssx_tristan_writer
from datetime import datetime
beam_x = 1590.7beam_y = 1643.7D = 0.5 # Detector distance passed in mm
t = 0.002 # Exposure time passed in s
write_nxs(
    "/path/to/dataset",
    "Expt1_00",
    "I19-2",
    exp_time=t,
    det_dist=D,
    beam_center=[beam_x, beam_y],
    transmission=1.,
    wavelength=0.649,
    start_time=datetime.now(),
    stop_time=None,
    chip_info=chip_dict,
    chipmap=None,
)
```
## <span id="page-13-0"></span>**2.3 I19-2 CLI**

## **2.3.1 Example usage**

Write a NeXus file for a Tristan collection using a GDA-generated xml file containing the beamline information:

```
I19_nexus 1 Expt_00_meta.h5 Expt.xml tristan 300 0.649 1590.7 1643.7 --start 2022-09-
˓→09T10:26:32Z --stop 2022-09-09T10:31:32Z
```
Manually generate a NeXus file for a dataset collected on Eiger detector using the metadata recorded inside the meta file:

I19\_nexus 2 Expt1\_00\_meta.h5 eiger 0.02 -tr 100 --use-meta

If the *–use-meta* flag is not passed, the writer will not look up the axes/beam\_center/wavelength information in the meta file. This will then need to be passed from the commang line:

```
I19_nexus gen Expt1_00_meta.h5 eiger 0.095 -wl 0.485 -bc 989.8 1419 --det-axes det_z --
˓→det-start 140 --axes omega phi --ax-start -90 -130.5 --ax-inc 0 0.1 -tr 5 -n 75
```
**Note:** Only the goniometer/detector axes that have values and increments different from 0 need to be passed to the command line. If –scan-axis is not passed, it will default to 'phi'. If -bc (beam\_center) is not passed, in the absence of a meta file it will default to (0, 0)

## <span id="page-14-0"></span>**2.4 SSX CLI**

## **2.4.1 Example usage**

Write a NeXus file for a serial collection on Eiger detector on beamline I24 at DLS:

SSX\_nexus eiger dummy\_00\_meta.h5 I24 fixed-target 1600 -det 500 -tr 1.0 -wl 0.649 -bc␣ ˓<sup>→</sup>1590.7 1643.7 -e 0.002 -p --chipmap testchip.map

## **CHAPTER**

## **THREE**

**API**

## <span id="page-16-5"></span><span id="page-16-1"></span><span id="page-16-0"></span>**3.1 Defining the various parts of a nexus file**

<span id="page-16-2"></span>class nexgen.utils.Point3D(*x*, *y*, *z*)

Coordinates in 3D space.

## <span id="page-16-4"></span>**3.1.1 Axes**

<span id="page-16-3"></span>Utilities for axes definition

class nexgen.nxs\_utils.axes.Axis(*name: str*, *depends: str*, *transformation\_type:* [TransformationType,](#page-17-0) *vector:* [Point3D](#page-16-2) *| Tuple[float, float, float]*, *start\_pos: float = 0.0*, *increment: float = 0.0*, *num\_steps: int = 0*, *offset:* [Point3D](#page-16-2) *| Tuple[float,*

*float, float] = (0.0, 0.0, 0.0)*)

Bases: object

Define an axis object for goniometer or detector.

#### name

Axis name.

**Type** str

depends

Name of the axis it depends on.

**Type**

str

transformation\_type

Rotation or translation.

**Type**

*[TransformationType](#page-17-0)*

#### vector

Axis vector.

**Type**

*[Point3D](#page-16-2)* | Tuple

#### <span id="page-17-2"></span>start\_pos

Start position of axis. Defaults to 0.0.

#### **Type**

float, optional

#### increment

Scan step size if the axis moves. Defaults to 0.0.

**Type**

float, optional

#### num\_steps

Number of scan points. Defaults to 0.0.

**Type** int, optional

#### offset

Axis offset. Defaults to (0.0, 0.0, 0.0).

#### **Type**

*[Point3D](#page-16-2)* | Tuple, optional

#### **Properties:**

units (str): Defined depending on transformation type: deg or mm. end\_pos (float): Last point recorded in a scan colletion. Calculated from start\_pos, increment and num\_steps, 1-indexed. is\_scan (bool): Whether axis is a scan axis.

#### <span id="page-17-0"></span>class nexgen.nxs\_utils.axes.TransformationType(*value*)

Bases: str, Enum

Define axis transformation type - ROTATION - TRANSLATION

## <span id="page-17-1"></span>**3.1.2 Scans**

Utilities to look for scan axes and calculate scan ranges from a list of Axis objects.

```
nexgen.nxs_utils.scan_utils.calculate_scan_points(axis1: Axis, axis2: Axis | None = None, snaked:
```
*bool = True*, *rotation: bool = False*, *tot\_num\_imgs: int*  $| None = None$   $\rightarrow$  Dict[str, \_SupportsArray[dtype[Any]] | \_NestedSequence[\_SupportsArray[dtype[Any]]] | bool | int | float | complex | str | bytes | \_NestedSequence[bool | int | float | complex | str | bytes]]

Calculate the scan range for a linear/grid scan or a rotation scan from the number of images (steps) to be written in each direction.

When dealing with a rotation axis, if there are multiple images but no rotation scan, return the axis start position repeated as many times as the number of images - either defined by the num\_steps attribute of the Axis object or passed as tot\_num\_imgs.

### **Parameters**

• axis1 ([Axis](#page-16-3)) – Axis object describing the axis involved in a scan.

- <span id="page-18-1"></span>• axis2 ( $Axis$ , optional) – Axis object describing the second axis involved in a scan. Only necessary for a grid scan. Defaults to None.
- snaked (bool, optional) If True, scanspec will "draw" a grid where the second axis is snaked. It will be ignored for a rotation scan. Defaults to True.
- rotation (bool, optional) Tell the function to calculate a rotation scan. Defaults to False.
- tot\_num\_imgs (int, optional) Total number of images. Only used for oscillation axis when there is no rotation. It will be ignored otherwise. Defaults to None.

#### **Raises**

- [ScanAxisError](#page-19-0) If the passed axis has the wrong transformation type.
- **ValueError** For a rotation axis with no rotation, if the number of images is missing.

#### **Returns**

A dictionary of ("axis\_name": axis\_range) key-value pairs.

#### **Return type**

Dict[str, ArrayLike]

nexgen.nxs\_utils.scan\_utils.identify\_grid\_scan\_axes(*axes\_list: List[*[Axis](#page-16-3)*]*) → List[str]

Identify the scan axes for a translation linear/grid scan.

#### **Parameters**

 $axes\_list(List[Axis]) - List$  $axes\_list(List[Axis]) - List$  $axes\_list(List[Axis]) - List$  of axes objects associated to goniometer axes.

#### **Raises**

[ScanAxisNotFoundError](#page-19-1) – If no axes have been passed.

#### **Returns**

List of strings identifying the linear/grid scan axes. If no axes are identified, it will return an empty list.

#### **Return type**

scan\_axis (List[str])

nexgen.nxs\_utils.scan\_utils.identify\_osc\_axis(*axes\_list: List[*[Axis](#page-16-3)*]*, *default: str = 'omega'*) → str

Identify the rotation scan\_axis.

This function identifies the scan axis from the list passed as argument. The scan axis is the one where start and end value are not the same. If there is only one rotation axis, that is the one returned. In the case scan axis cannot be identified, a default value is arbitrarily assigned.

#### **Parameters**

- axes\_list  $(List[Axis]) List$  $(List[Axis]) List$  $(List[Axis]) List$  of axes objects associated to goniometer axes.
- default  $(str, optional) String to default to in case scan axis is not found. Default to$ "omega".

**Raises**

- [ScanAxisNotFoundError](#page-19-1) If no axes have been passed.
- **ValueError** If more than one rotation axis seems to move.

#### **Returns**

String identifying the rotation scan axis.

#### <span id="page-18-0"></span>**Return type**

scan axis (str)

<span id="page-19-7"></span>class nexgen.nxs\_utils.scan\_utils.GridScanOptions(*axes\_order*, *snaked*)

Options for defining a grid scan

#### axes\_order

List of axes in order of (fast, slow).

#### snaked

Boolean to say whether it's a snaked scan.

<span id="page-19-1"></span>exception nexgen.nxs\_utils.scan\_utils.ScanAxisNotFoundError(*errmsg*)

<span id="page-19-0"></span>exception nexgen.nxs\_utils.scan\_utils.ScanAxisError(*errmsg*)

## <span id="page-19-6"></span>**3.1.3 Goniometer**

Object definition for goniometer.

```
class nexgen.nxs_utils.goniometer.Goniometer(axes: List[Axis], scan: Dict[str,
```
*\_SupportsArray[dtype[Any]] | \_NestedSequence[\_SupportsArray[dtype[Any]]] | bool | int | float | complex | str | bytes | \_NestedSequence[bool | int | float | complex | str | bytes]] | None = None*)

Goniometer definition.

#### axes\_list

List of axes making up the goniometer, including their vectors and positions.

#### scan

The scan executed during the collection, could be a rotation or a grid scan. If not passed can be updated from the axes.

```
define_scan_axes_for_event_mode(end_position: float | None = None) → Tuple[Dict, Dict]
```
Define oscillation and/or grid scan ranges for event-mode collections.

```
define_scan_from_goniometer_axes(grid_scan_options: GridScanOptions | None = None,
                                        scan_direction: ScanDirection = ScanDirection.POSITIVE,
                                        update: bool = True) \rightarrow Tuple[Dict, Dict]
```
Define oscillation and/or grid scan ranges for image data collections.

### get\_number\_of\_scan\_points()

Get the number of scan points from the defined scan.

## <span id="page-19-5"></span>**3.1.4 Detector**

Object definition for detectors.

<span id="page-19-2"></span>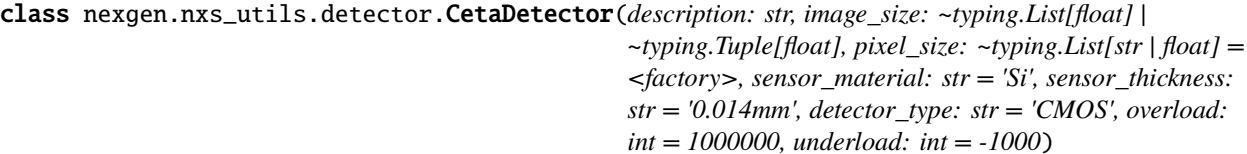

Bases: DataClassJsonMixin

<span id="page-19-4"></span>Define a Ceta-D detector.

### <span id="page-20-1"></span>class nexgen.nxs\_utils.detector.Detector(*detector\_params:* [EigerDetector](#page-20-0) *|* [TristanDetector](#page-23-0) *|* [SinglaDetector](#page-22-0) *|* [JungfrauDetector](#page-21-0) *|* [CetaDetector,](#page-19-2) *detector\_axes: List[*[Axis](#page-16-3)*]*, *beam\_center: List[float]*, *exposure\_time: float*, *module\_vectors: List[*[Point3D](#page-16-2)*] | List[Tuple[float, float, float]]*)

Bases: object

Detector definition.

#### detector params

The detector parameters, unique to each detector type.

#### detector\_axes

The axes where the detector lays, their start positions and vectors in mcstas coordinates.

#### beam\_center

The beam center position, in pixels.

#### exp\_time

The collection exposure time, in seconds.

#### module

The detector module definition, with fast\_axis and slow\_axis directions, in mcstas.

#### $get\_detector\_description() \rightarrow str$

Get detector description string.

#### $get\_detector\_mode() \rightarrow str$

Data type collected by the detector. If no mode specified in detector parameters, defaults to images.

#### get\_module\_info()

Write the module information to a dictionary.

class nexgen.nxs\_utils.detector.DetectorModule(*fast\_axis: Tuple[float, float, float] |* [Point3D,](#page-16-2) *slow\_axis: Tuple[float, float, float] |* [Point3D,](#page-16-2) *module\_offset: str =*

### *'1'*)

Bases: DataClassJsonMixin

A class to define the axes of a detector module.

## fast\_axis

Vector defining the fast\_axis direction.

### **Type**

Tuple | *[Point3D](#page-16-2)*

### slow\_axis

Vector defining the slow\_axis direction.

### **Type**

Tuple | *[Point3D](#page-16-2)*

<span id="page-20-0"></span>class nexgen.nxs\_utils.detector.EigerDetector(*description: str, image\_size: ~typing.List[int] |*

*~typing.Tuple[int, int], sensor\_material: ~typing.Literal['Si', 'CdTe'], overload: int, underload: int, pixel\_size: ~typing.List[str | float] = <factory>, detector\_type: str = 'Pixel'*)

Bases: DataClassJsonMixin

Define a Dectris Eiger detector.

#### <span id="page-21-1"></span>description

Detector description.

**Type**

str

#### image\_size

Dimensions in pixels, passed in the order (slow, fast) axis.

**Type**

List | Tuple

### sensor\_material

Either Si or CdTe, on the material depends the sensor\_thickness.

**Type** str

#### overload

Saturation value for the detector, data is invalid above this value.

**Type**

int

#### underload

Lowest value measurable for the detector, data is invalid below this value.

**Type** int

pixel\_size

Size of each detector pixel in both directions, order should be  $(x, y)$ . Defaults to a pixel size of  $[0.075mm]$ , '0.075mm']

**Type**

List[str], optional

### detector\_type

Description of type of detector. Defaults to 'Pixel'.

#### **Type**

str, optional

#### **Properties:**

sensor\_thickness (str): Defined depending on the sensor material: 0.450mm for Si, 0.750mm CdTe. constants (Dict): Dictionary of meta file locations to create the external links to fields such as pixel\_mask, flatfield and bit\_depth\_readout.

```
class nexgen.nxs_utils.detector.JungfrauDetector(description: str, image_size: ~typing.List[int] |
                                                              ~typing.Tuple[int, int], sensor_material: str = 'Si',
                                                              sensor_thickness: str = '0.320mm', overload: int =
                                                               1000000, underload: int = -10, pixel_size:
                                                              ~typing.List[str | float] = <factory>, detector_type:
                                                              str = 'Pixel')
```
Bases: DataClassJsonMixin

Define a Dectris Jungfrau detector.

#### <span id="page-22-1"></span>description

Detector description.

**Type**

str

### image\_size

Dimensions in pixels, passed in the order (slow, fast) axis.

**Type**

List | Tuple

### sensor\_material

Sensor material. Defaults to Si.

**Type** str

#### sensor\_thickness

Sensor thickness. Defaults to 0.320mm

**Type**

str

### overload

Saturation value for the detector, data is invalid above this value. Defaults to 1000000.

**Type** int

### underload

Lowest value measurable for the detector, data is invalid below this value. Defaults to -10.

**Type**

int

### pixel\_size

Size of each detector pixel in both directions, order should be  $(x, y)$ . Defaults to a pixel size of  $[0.075mm]$ , '0.075mm']

#### **Type**

List[str], optional

#### detector\_type

Description of type of detector. Defaults to 'Pixel'.

#### **Type**

str, optional

#### **Properties:**

constants (Dict): Dictionary of meta file locations to create the external links to fields such as pixel\_mask, flatfield and bit\_depth\_readout.

<span id="page-22-0"></span>class nexgen.nxs\_utils.detector.SinglaDetector(*description: str, image\_size: ~typing.List[int] |*

*~typing.Tuple[int, int], sensor\_material: str = 'Si', sensor\_thickness: str = '0.450mm', overload: int = 199996, underload: int = -1, pixel\_size: ~typing.List[str | float] = <factory>, detector\_type: str = 'HPC'*)

<span id="page-23-1"></span>Bases: DataClassJsonMixin

Define a Dectris Singla detector.

#### description

Detector description.

### **Type**

str

#### image\_size

Dimensions in pixels, passed in the order (slow, fast) axis.

#### **Type**

List | Tuple

#### sensor\_material

Sensor material. Defaults to Si.

**Type**

str

### sensor\_thickness

Sensor thickness. Defaults to 0.450mm

**Type** str

#### overload

Saturation value for the detector, data is invalid above this value. Defaults to 199996.

**Type** int

### underload

Lowest value measurable for the detector, data is invalid below this value. Defaults to -1.

## **Type**

int

#### pixel\_size

Size of each detector pixel in both directions, order should be  $(x, y)$ . Defaults to a pixel size of ['0.075mm', '0.075mm']

### **Type**

List[str], optional

#### detector\_type

Description of type of detector. Defaults to 'HPC'.

#### **Type**

str, optional

#### <span id="page-23-0"></span>**Properties:**

constants (Dict): Dictionary of meta file locations to create the external links to fields such as pixel\_mask, flatfield and bit\_depth\_readout.

#### <span id="page-24-0"></span>class nexgen.nxs\_utils.detector.TristanDetector(*description: str, image\_size: ~typing.List[int] | ~typing.Tuple[int, int], sensor\_material: str = 'Si', sensor\_thickness: str = '0.5mm', pixel\_size: ~typing.List[str | float] = <factory>, detector\_type: str = 'Pixel', mode: ~typing.Literal['events', 'images'] = 'events'*)

Bases: DataClassJsonMixin

Define a Tristan detector.

#### description

Detector description.

**Type**

str

#### image\_size

Dimensions in pixels, passed in the order (slow, fast) axis.

#### **Type**

List | Tuple

#### sensor\_material

Sensor material. Defaults to Si.

**Type** str

#### sensor\_thickness

Sensor thickness. Defaults to 0.5mm

**Type** str

#### pixel\_size

Size of each detector pixel in both directions, order should be (x, y). Defaults to a pixel size of ['5.5e-05m', '5.5e-05m']

#### **Type**

List[str], optional

#### detector\_type

Description of type of detector. Defaults to 'Pixel'.

#### **Type**

str, optional

#### mode

Acquisition mode for Tristan, either images or events. Defaults to events.

**Type**

str

#### **Properties:**

constants (Dict): Detector specific constants, such as locations of pixel\_mask and flatfield files, and detector tick, frequency and timeslice rollover for event mode.

#### exception nexgen.nxs\_utils.detector.UnknownDetectorTypeError

Bases: Exception

<span id="page-25-5"></span>with\_traceback() Exception.with\_traceback(tb) – set self.\_\_traceback\_\_ to tb and return self.

## <span id="page-25-4"></span>**3.1.5 Source**

<span id="page-25-3"></span>Object definition for Source, Beam and Attenuator

```
class nexgen.nxs_utils.source.Attenuator(transmission: float)
```
Bases: DataClassJsonMixin

Attenuator definition.

<span id="page-25-2"></span>class nexgen.nxs\_utils.source.Beam(*wavelength: float*, *flux: float | None = None*) Bases: DataClassJsonMixin

Beam definition.

<span id="page-25-0"></span>class nexgen.nxs\_utils.source.Facility(*name*, *short\_name*, *type*, *id*)

Bases: tuple

Facility description

#### id

Alias for field number 3

#### name

Alias for field number 0

#### short\_name

Alias for field number 1

#### type

Alias for field number 2

```
class nexgen.nxs_utils.source.Source(beamline: str, facility: Facility = ('Diamond Light Source', 'DLS',
                                             'Synchrotron X-ray Source', None), probe: str | None = None)
```
Bases: object

Source definition.

#### $set\_instrument\_name() \rightarrow str$

Set the instrument name from the details saved in source.

If source type is not defined a priori, the function will assume it is a Synchrotron. If the facility\_id is defined inside the source dictionary, that is the value that will be used. Naming tries to follow the recommended convention for NXmx: [https://mmcif.wwpdb.org/dictionaries/mmcif\\_pdbx\\_v50.dic/Items/\\_diffrn\\_source.](https://mmcif.wwpdb.org/dictionaries/mmcif_pdbx_v50.dic/Items/_diffrn_source.type.html) [type.html](https://mmcif.wwpdb.org/dictionaries/mmcif_pdbx_v50.dic/Items/_diffrn_source.type.html)

#### **Returns**

The name to write under '/entry/instrument/name'

**Return type** name (str)

to\_dict()

Write source information to a dictionary.

## <span id="page-26-3"></span><span id="page-26-2"></span>**3.1.6 Sample**

Sample definition utilities.

```
class nexgen.nxs_utils.sample.Sample(name: 'str | None' = None, depends_on: 'str | None' = None,
                                            temperature: 'str | None' = None)
```
Bases: DataClassJsonMixin

## <span id="page-26-0"></span>**3.2 Writing tools**

### **3.2.1 NXmx writers**

<span id="page-26-1"></span>For a standard NXmx data collection

class nexgen.nxs\_write.nxmx\_writer.NXmxFileWriter(*filename: Path | str*, *goniometer:* [Goniometer,](#page-19-3) *detector:* [Detector,](#page-19-4) *source:* [Source,](#page-25-1) *beam:* [Beam,](#page-25-2) *attenuator:* [Attenuator,](#page-25-3) *tot\_num\_imgs: int*)

Bases: object

A class to generate NXmx format NeXus files.

#### add\_NXnote(*notes: Dict*, *loc: str = '/entry/notes'*)

Save any additional information as NXnote at the end of the collection.

#### **Parameters**

- notes (Dict) Dictionary of (key, value) pairs where key represents the dataset name and value its data.
- loc (str, optional) Location in the NeXus file to save metadata. Defaults to "/entry/notes".

update\_timestamps(*timestamp: datetime | str*, *dset\_name: Literal['start\_time', 'end\_time', 'end\_time\_estimated'] = 'end\_time'*)

Save timestamps for start and/or end collection if not written before.

#### **Parameters**

- timestamp (datetime  $| str$ ) Timestamp, as datetime or str.
- dset\_name (TSdset, optional) Name of dataset to write to nexus file. Allowed values: ["start\_time", "end\_time", "end\_time\_estimated". Defaults to "end\_time".
- write(*image\_datafiles: List | None = None*, *image\_filename: str | None = None*, *start\_time: datetime | str | None* = *None*, *est end time: datetime* | str | *None* = *None*, *write mode: str* = '*x'*, *add non standard: bool = True*)

Write the NXmx format NeXus file.

This function calls the writers for the main NXclass objects.

- image\_datafiles (*List | None, optional*) List of image data files. If not passed, the program will look for files with the stem\_######.h5 in the target directory. Defaults to None.
- image\_filename (str  $\mid$  None, optional) Filename stem to use to look for image files. Needed in case it doesn't match the NeXus file name. Format: filename\_runnumber. Defaults to None.
- <span id="page-27-0"></span>• start\_time (datetime | str, optional) – Collection start time if available, in the format "%Y-%m-%dT%H:%M:%SZ".Defaults to None.
- est\_end\_time (datetime | str, optional) Collection estimated end time if available, in the format "%Y-%m-%dT%H:%M:%SZ". Defaults to None.
- write\_mode (str, optional) String indicating writing mode for the output NeXus file. Accepts any valid h5py file opening mode. Defaults to "x".
- add\_non\_standard (bool, optional) Flag if non-standard NXsample fields should be added for processing to work. Defaults to True, will change in the future.

```
write_vds(vds_offset: int = 0, vds_shape: ~typing.Tuple[int, int, int] | None = None, vds_dtype:
            ~numpy.dtype[~typing.Any] | None | type[~typing.Any] |
            ~numpy._typing._dtype_like._SupportsDType[~numpy.dtype[~typing.Any]] | str |
            tuple[~typing.Any, int] | tuple[~typing.Any, ~typing.SupportsIndex |
            ~collections.abc.Sequence[~typing.SupportsIndex]] | list[~typing.Any] |
            ~numpy._typing._dtype_like._DTypeDict | tuple[~typing.Any, ~typing.Any] = <class
            'numpy.uint16'>, clean_up: bool = False)
```
#### Write a Virtual Dataset.

This method adds a VDS under /entry/data/data in the NeXus file, linking to either the full datasets or the subset defined by vds\_offset (used as start index) and vds\_shape. WARNING. Only use clean up if the data collection is finished and all the files have already been written.

#### **Parameters**

- vds\_offset (int, optional) Start index for the vds writer. Defaults to 0.
- vds\_shape (Tuple[int,int,int], optional) Shape of the data which will be linked in the VDS. If not passed, it will be defined as (tot\_num\_imgs - start\_idx, **\***image\_size). Defaults to None.
- vds\_dtype (DTypeLike, optional) The type of the input data. Defaults to np.uint16.
- **clean\_up** (bool, optional) Clean up unused links in vds. Defaults to False.

For an event-mode data collection using a Tristan detector

class nexgen.nxs\_write.nxmx\_writer.EventNXmxFileWriter(*filename: Path | str*, *goniometer:*

[Goniometer,](#page-19-3) *detector:* [Detector,](#page-19-4) *source:* [Source,](#page-25-1) *beam:* [Beam,](#page-25-2) *attenuator:* [Attenuator,](#page-25-3) *axis\_end\_position: float | None = None*)

Bases: [NXmxFileWriter](#page-26-1)

A class to generate NXmx-like NeXus files for event mode data.

write(*start\_time: datetime | str | None = None*, *write\_mode: str = 'x'*, *add\_non\_standard: bool = False*) Write a NXmx-like NeXus file for event mode data collections.

This method overrides the write() method of NXmxFileWriter, from which thsi class inherits.

- start\_time (datetime | str, optional) Collection estimated end time if available, in the format "%Y-%m-%dT%H:%M:%SZ". Defaults to None.
- write\_mode (str, optional) String indicating writing mode for the output NeXus file. Accepts any valid h5py file opening mode. Defaults to "x".
- add\_non\_standard (bool, optional) Flag if non-standard NXsample fields should be added for processing to work. Defaults to False.

<span id="page-28-0"></span>For an Electron Diffraction collection using NXmx-like format nexus files. When dealing with an Electron Diffraction dataset, there may also be a need to convert the vectors to mcstas from another coordinate system convention, as well as save the relevant information about the new coordinate system into a NXcoordinate system set base class. This writer takes care of these issues.

class nexgen.nxs\_write.nxmx\_writer.EDNXmxFileWriter(*filename: Path | str*, *goniometer:* [Goniometer,](#page-19-3)

*detector:* [Detector,](#page-19-4) *source:* [Source,](#page-25-1) *beam:* [Beam,](#page-25-2) *attenuator:* [Attenuator,](#page-25-3) *tot\_num\_imgs: int*, *ED\_coord\_system: Dict*, *convert\_to\_mcstas: bool = False*)

#### Bases: [NXmxFileWriter](#page-26-1)

A class to generate NXmx-like NeXus files for electron diffraction.

#### **Requires an additional argument:**

ED\_coord\_system (Dict): Definition of the current coordinate frame for ED. It should at least contain the convention, origin and base vectors.

#### add\_NXnote(*notes: Dict*, *loc: str = '/entry/notes'*)

Save any additional information as NXnote at the end of the collection.

#### **Parameters**

- notes  $(Dict)$  Dictionary of (key, value) pairs where key represents the dataset name and value its data.
- loc (str, optional) Location in the NeXus file to save metadata. Defaults to "/entry/notes".

#### update\_timestamps(*timestamp: datetime | str*, *dset\_name: Literal['start\_time', 'end\_time', 'end\_time\_estimated'] = 'end\_time'*)

Save timestamps for start and/or end collection if not written before.

#### **Parameters**

- timestamp (datetime  $| str$ ) Timestamp, as datetime or str.
- dset\_name (TSdset, optional) Name of dataset to write to nexus file. Allowed values: ["start\_time", "end\_time", "end\_time\_estimated". Defaults to "end\_time".
- write(*image\_datafiles: List | None = None*, *data\_entry\_key: str = '/entry/data/data'*, *start\_time: datetime | str | None = None*, *write\_mode: str = 'x'*)

Write a NXmx-like NeXus file for electron diffraction.

This method overrides the write() method of NXmxFileWriter, from which thsi class inherits. In particular, it performs a few checks on the coordinate frame of the input vectors and then calls the writers for the relevant NeXus base classes.

- image\_datafiles  $(List \mid None, optional) List$  of image data files. If not passed, the program will look for files with the stem\_data\_######.h5 in the target directory. Defaults to None.
- data\_entry\_key (str, optional) Dataset entry key in datafiles. Defaults to entry/data/data.
- start\_time (datetime  $|$  str, optional) Collection estimated end time if available, in the format "%Y-%m-%dT%H:%M:%SZ". Defaults to None.
- write\_mode (str, optional) String indicating writing mode for the output NeXus file. Accepts any valid h5py file opening mode. Defaults to "x".

```
write_vds(vds_dtype: ~numpy.dtype[~typing.Any] | None | type[~typing.Any] |
            ~numpy._typing._dtype_like._SupportsDType[~numpy.dtype[~typing.Any]] | str |
            tuple[~typing.Any, int] | tuple[~typing.Any, ~typing.SupportsIndex |
            ~collections.abc.Sequence[~typing.SupportsIndex]] | list[~typing.Any] |
            ~numpy._typing._dtype_like._DTypeDict | tuple[~typing.Any, ~typing.Any] = <class
            'numpy.uint16'>, writer_type: str = 'dataset', data_entry_key: str = '/entry/data/data', datafiles:
            ~typing.List[~pathlib.Path] | None = None)
```
Write a vds for electron diffraction.

This method overrides the write vds() method of NXmxFileWriter, from which thsi class inherits. In particular, if required it will write an external vds file instead of a dataset.

#### **Parameters**

- vds\_dtype  $(DTypeLike, optional)$  The type of the input data. Defaults to np.uint16.
- writer\_type  $(str, optional)$  Type of vds required. Defaults to "dataset".
- data\_entry\_key (str, optional) Dataset entry key in datafiles. Defaults to "/entry/data/data".
- datafiles ((List | None, optional) List of image data files. If not passed, the program will look for files with the stem\_######.h5 in the target directory. Defaults to None.

## **3.2.2 NXclass writers**

All the NXclass writers available can be found in:

## **3.2.3 Old tools**

**Note:** Tools such as ScanReader and write\_nexus\_from\_scope have been deprecated as of version *0.8.0*. The functionality of *call\_writers* has also been changed.

nexgen.command\_line.cli\_utils.call\_writers(*nxsfile: Path | str*, *datafiles: List[Path | str]*,

*coordinate\_frame: str*, *data\_type: Tuple[str, int]*, *goniometer: Dict[str, Any]*, *detector: Dict[str, Any]*, *module: Dict[str, Any]*, *source: Dict[str, Any]*, *beam: Dict[str, Any]*, *attenuator: Dict[str, Any]*, *metafile: bool = False*, *timestamps: Tuple[str, str] | None = None*, *notes: Dict[str, Any] | None = None*)

Call the writers for the NeXus base classes.

- nxsfile (Path  $| str) -$  NeXus file to be written.
- datafiles  $(List[Path \mid str]) List$  of at least 1 Path object to a HDF5 data file.
- **coordinate\_frame**  $(str)$  Coordinate system being used. Accepted frames are imgcif and mcstas.
- data\_type (Tuple[str,  $int$ ]) Images or event-mode data, and eventually how many are being written.
- (Dict[str (goniometer)
- <span id="page-30-0"></span>• description. (Any] Goniometer geometry)
- detector  $(Dict[str, Any])$  Detector specific parameters and its axes.
- module (Dict[str, Any]) Geometry and description of detector module.
- source  $(Dict[str, Any])$  Facility information.
- beam  $(Dict[str, Any])$  Beam properties.
- attenuator  $(Dict[str, Any])$  Attenuator properties.
- metafile (bool, optional) Whether a metafile is present. Defaults to False.
- timestamps (Tuple[str], optional) Start and end collection timestamps in ISO format. Defaults to None.
- notes (Dict, optional) Any additional information to write as NXnote. Defaults to None.

### **3.2.4 Writing blank datasets**

#### **Generating blank images**

Using an *Eiger* or *Tristan* detector mask . . .

nexgen.tools.data\_writer.build\_an\_eiger(*image\_size: List | Tuple*, *det\_description: str*, *n\_modules:*  $Tuple(int, int] | None = None) \rightarrow \_ \text{SupportsArray}[ dtype[Any]] |$ \_NestedSequence[\_SupportsArray[dtype[Any]]] | bool | int | float | complex | str | bytes | \_NestedSequence[bool | int | float | complex | str | bytes]

Generate an Eiger-like blank image.

#### **Parameters**

- image\_size (*List | Tuple*) Detector size, defines image dimensions as (slow axis , fast axis).
- $\cdot$  det\_description  $(str)$  Identifies the type of Eiger detector.
- n\_modules (Tuple[int, int], optional) Number of modules in the detector. Defaults to None.

#### **Returns**

Blank image - an array of zeros with an Eiger-like mask.

#### **Return type**

IM (ArrayLike)

nexgen.tools.data\_writer.build\_a\_tristan(*image\_size: List | Tuple*, *det\_description: str*) →

\_SupportsArray[dtype[Any]] |

\_NestedSequence[\_SupportsArray[dtype[Any]]] | bool | int | float | complex | str | bytes | \_NestedSequence[bool | int | float | complex | str | bytes]

Generate a Tristan-like blank image.

- image\_size (*List | Tuple*) Detector size, fefines image dimensions as (slow\_axis, fast\_axis).
- $\cdot$  det\_description  $(str)$  Identifies the Tristan detector.

#### <span id="page-31-0"></span>**Returns**

Blank image - an array of zeros with an Eiger-like mask.

#### **Return type**

IM (ArrayLike)

nexgen.tools.data\_writer.generate\_image\_files(*datafiles: List[Path | str]*, *image\_size: List | Tuple*, *det\_description: str*, *tot\_num\_images: int*)

Generate HDF5 files of blank images.

#### **Parameters**

- datafiles  $(List[Path | str]) List of HDF5 files to be written.$
- image\_size (List | Tuple) Image dimensions as (slow\_axis, fast\_axis).
- det\_description  $(str)$  Type of detector. The string should include the number of modules.
- tot\_num\_images  $(int)$  Total number of images to be written across the files.

#### **Raises**

**ValueError** – If the number of files requested and the total number of images to write don't match.

### **Generating pseudo-events**

nexgen.tools.data\_writer.pseudo\_event\_list(*x\_lim: Tuple[int, int | None]*, *y\_lim: Tuple[int, int | None]*,  $exp\_time: float) \rightarrow Tuple[List, List]$ 

Generate a pseudo-events list with positions and timestamps.

### **Parameters**

- $x$ <sub>l</sub>im (Tuple[int, Union[int, None]]) Minimum and maximum position along the fast axis.
- $y$ **lim** (Tuple[int, Union[int, None]]) Minimum and maximum position along the slow axis.
- exp\_time  $(fload)$  Total exposure time, in seconds.

#### **Returns**

Lists of pseudo-event positions and relative timestamps.

#### **Return type**

pos\_list, time\_list (Tuple[List, List])

nexgen.tools.data\_writer.generate\_event\_files(*datafiles: List[Path | str]*, *num\_chunks: int*, *det\_description: str*, *exp\_time: float*)

Generate HDF5 files of pseudo events.

- datafiles (List [Union [Path, str]]) List of HDF5 files to be written.
- num\_chunks  $(int)$  Chunks of events to be written per file.
- det\_description  $(str)$  Type of detector. The string should include the number of modules.
- exp\_time  $(fload)$  Total exposure time, in seconds.

## <span id="page-32-2"></span><span id="page-32-1"></span>**3.2.5 VDS writer**

<span id="page-32-0"></span>Tools to write Virtual DataSets

```
class nexgen.tools.vds_tools.Dataset(name: 'str', source_shape: 'Tuple[int]', start_index: 'int' = 0,
                                             stop_index: 'int' = 1000, dest\_shape: 'Tuple(int'] = None)
```
nexgen.tools.vds\_tools.clean\_unused\_links(*nxsfile: File*, *vds\_shape: Tuple | List*, *start\_index: int = 0*) Remove links to external data not used in VDS.

**Parameters**

- nxsfile (h5py. File) Handle to NeXus file being written.
- vds\_shape (Tuple | List) Actual shape of the VDS dataset, usually defined as (num\_frames, **\***image\_size).
- start\_index  $(int)$  The start point for the source data. Defaults to 0.

nexgen.tools.vds\_tools.create\_virtual\_layout(*datasets: List[*[Dataset](#page-32-0)*]*, *data\_type: dtype[Any] | None | type[Any] | \_SupportsDType[dtype[Any]] | str | tuple[Any, int] | tuple[Any, SupportsIndex | Sequence[SupportsIndex]] | list[Any] | \_DTypeDict | tuple[Any, Any]*)

Create a virtual layout and populate it based on the provided data.

#### **Parameters**

- datasets  $(List[{\mathtt{Database}}]) A$  list of datasets that are to be merged.
- data\_type  $(DTypeLike)$  The type of the input data.

#### **Returns**

Virtual layout.

#### **Return type**

layout (h5py.VirtualLayout)

#### nexgen.tools.vds\_tools.find\_datasets\_in\_file(*nxdata: Group*) → List

Look for the source datasets in the NeXus file. Assumes that the source datasets are always h5py.ExternalLink.

#### **Parameters**

nxdata (h5py.Group) – Group where the data should be linked.

#### **Raises**

KeyError – If no ExternalLinks to data are found in the group.

#### **Returns**

The source datasets.

### **Return type**

dsets (List)

<span id="page-33-0"></span>nexgen.tools.vds\_tools.image\_vds\_writer(*nxsfile: ~h5py.\_hl.files.File*, *full\_data\_shape: ~typing.Tuple | ~typing.List*, *start\_index: int = 0*, *vds\_shape: ~typing.Tuple | ~typing.List | None = None*, *data\_type: ~numpy.dtype[~typing.Any] | None | type[~typing.Any] | ~numpy.\_typing.\_dtype\_like.\_SupportsDType[~numpy.dtype[~typing.Any]] | str | tuple[~typing.Any*, *int] | tuple[~typing.Any*, *~typing.SupportsIndex | ~collections.abc.Sequence[~typing.SupportsIndex]] | list[~typing.Any] | ~numpy.\_typing.\_dtype\_like.\_DTypeDict | tuple[~typing.Any*, *~typing.Any] = <class 'numpy.uint16'>*, *entry\_key: str = 'data'*)

Virtual DataSet writer function for image data.

#### **Parameters**

- **nxsfile** (h5py. File) Handle to NeXus file being written.
- full\_data\_shape (Tuple | List) Shape of the full dataset, usually defined as (num\_frames, **\***image\_size).
- start\_index  $(int)$  The start point for the source data. Defaults to 0.
- vds\_shape (Tuple, optional) Desired shape of the VDS, usually defined as (num\_frames, **\***image\_size). The number of frames must be smaller or equal to the one in full\_data\_shape. Defaults to None.
- data\_type  $(DTypeLike, optional)$  The type of the input data. Defaults to np.uint16.
- entry\_key ( $str$ , optional) Entry key for the Virtual DataSet name. Defaults to data.

nexgen.tools.vds\_tools.jungfrau\_vds\_writer(*nxsfile: ~h5py.\_hl.files.File*, *vds\_shape: ~typing.Tuple |*

*~typing.List*, *data\_type: ~numpy.dtype[~typing.Any] | None | type[~typing.Any] | ~numpy.\_typing.\_dtype\_like.\_SupportsDType[~numpy.dtype[~typing.Any]] | str | tuple[~typing.Any*, *int] | tuple[~typing.Any*, *~typing.SupportsIndex | ~collections.abc.Sequence[~typing.SupportsIndex]] | list[~typing.Any] | ~numpy.\_typing.\_dtype\_like.\_DTypeDict | tuple[~typing.Any*, *~typing.Any] = <class 'numpy.uint16'>*, *source\_dsets: ~typing.List[str] | None = None*)

Write VDS for Jungfrau 1M use case, with a tiled layout.

nexgen.tools.vds\_tools.split\_datasets(*dsets*, *data\_shape: Tuple[int, int, int]*, *start\_idx: int = 0*, *vds\_shape: Tuple[int, int, int]* | *None* = *None*  $\rightarrow$  List[*[Dataset](#page-32-0)*]

Splits the full data shape and start index up into values per dataset, given that each dataset has a maximum size.

#### **Parameters**

- dsets ([Dataset](#page-32-0)) The input datasets.
- data\_shape (Tuple[int, int, int]) Shape of the data, usually defined as (num\_frames, **\***image\_size).
- start\_idx (int, optional) The start point for the source data. Defaults to 0.
- vds\_shape (Tuple, optional) Desired shape of the VDS, usually defined as (num\_frames, **\***image\_size). The number of frames must be smaller or equal to the one in full\_data\_shape. Defaults to None.

#### **Raises**

- <span id="page-34-1"></span>• ValueError – If the passed start index value is higher than the dataset lenght.
- **ValueError** It the passed start index value is negative.

#### **Returns**

A list of datasets.

#### **Return type**

List[*[Dataset](#page-32-0)*]

nexgen.tools.vds\_tools.vds\_file\_writer(*nxsfile: ~h5py.\_hl.files.File, datafiles:*

*~typing.List[~pathlib.Path], data\_shape: ~typing.Tuple | ~typing.List, data\_type: ~numpy.dtype[~typing.Any] | None | type[~typing.Any] | ~numpy.\_typing.\_dtype\_like.\_SupportsDType[~numpy.dtype[~typing.Any]] | str | tuple[~typing.Any, int] | tuple[~typing.Any, ~typing.SupportsIndex | ~collections.abc.Sequence[~typing.SupportsIndex]] | list[~typing.Any] | ~numpy.\_typing.\_dtype\_like.\_DTypeDict | tuple[~typing.Any, ~typing.Any] = <class 'numpy.uint16'>, entry\_key: str = 'data'*)

Write a Virtual DataSet \_vds.h5 file for image data.

#### **Parameters**

- nxsfile  $(h5py$ .  $File$ ) NeXus file being written.
- datafiles  $(List[Path]) List$  of paths to source files.
- data\_shape (Tuple | List) Shape of the dataset, usually defined as (num\_frames, **\***image\_size).
- data\_type (DTypeLike, optional) Dtype. Defaults to np.uint16.
- entry\_key  $(str)$  Entry key for the Virtual DataSet name. Defaults to data.

## <span id="page-34-0"></span>**3.3 Copying tools**

General tools to copy metadata from NeXus files.

nexgen.nxs\_copy.copy\_nexus.images\_nexus(*data\_file: List[Path | str]*, *original\_nexus: Path | str*,

```
simple_copy: bool = True, skip_group: List[str] = ['NXdata'])
```
 $\rightarrow$  str

Copy NeXus metadata for images.

#### **Parameters**

- data\_file  $(List[Path | str]) HDF5$  file with images.
- original\_nexus (Path  $|$  str) Original NeXus file with experiment metadata.
- simple\_copy (bool, optional) Copy everything from the original NeXus file. Defaults to True.
- **skip\_group** (*List* [str], optional) If simple copy is False, list of NX class objects to skip when copying. Defaults to ["NXdata"].

#### **Returns**

Filename of new NeXus file.

#### <span id="page-35-1"></span>**Return type**

nxs filename (str)

nexgen.nxs\_copy.copy\_nexus.pseudo\_events\_nexus(*data\_file: List[Path | str]*, *original\_nexus: Path | str*)

 $\rightarrow$  str

Copy NeXus metadata for pseudo event mode data.

#### **Parameters**

- data\_file  $(List[Path | str]) HDF5$  with pseud event data.
- original\_nexus (Path | str) Original NeXus file with experiment metadata.

#### **Returns**

Filename of new NeXus file.

#### **Return type**

nxs filename (str)

<span id="page-35-0"></span>Tools for copying the metadata from Tristan NeXus files.

```
nexgen.nxs_copy.copy_tristan_nexus.multiple_images_nexus(data_file: Path | str, tristan_nexus: Path |
                                                                        str, write_mode: str = 'x', osc: float |
                                                                        None = None, nbins: int | None = None)
                                                                         \rightarrow str
```
Create a NeXus file for a multiple-image dataset or multiple image sequences from a pump-probe collection.

Copy the nexus tree from the original NeXus file for a collection on Tristan detector. There are two main applications for this function. In the first case, multiple images from a rotation collection have been binned and the scan\_axis to be found in the input file is a (start, stop) tuple. The scan\_axis in the new file will therefore be a list of angles. Osc and num\_bins are mutually exclusive arguments to work out the scan\_axis list. In the second case, multiple images from a 2D grid scan collection have been binned. The "rotation" scan\_axis is still to be found in the input file as a (start, stop) tuple - although in this instance the two values should coincide. The values for the "translation" scan axes instead can be worked out from the chipmap dictionary, saved as a Unicode string inside the original NeXus file during collection, and nbins. It should be noted that passing osc in this case will raise an error and exit.

#### **Parameters**

- data\_file (Path | str) String or Path pointing to the HDF5 file containing the newly binned images.
- tristan\_nexus (Path | str) String or Path pointing to the input NeXus file with experiment metadata to be copied.
- write\_mode (str, optional) String indicating writing mode for the output NeXus file. Accepts any valid h5py file opening mode. Defaults to "x".
- osc (float, optional) Oscillation angle (degrees). Defaults to None.
- **nbins** (int, optional) Number of binned images. Defaults to None.

#### **Raises**

- **ValueError** When osc has been passed instead of nbins for a grid scan collection.
- **ValueError** When both osc and nbins have been passed for a rotation collection. The two values are mutually exclusive.
- ValueError When neither osc nor nbins has been passed. It won't be possible to calculate the scan range without at least one of them.

#### <span id="page-36-0"></span>**Returns**

The name of the output NeXus file.

#### **Return type**

nxs\_filename (str)

nexgen.nxs\_copy.copy\_tristan\_nexus.serial\_images\_nexus(*data\_file: Path | str*, *tristan\_nexus: Path | str*, *nbins: int*, *write mode: str* =  $\langle x' \rangle \rightarrow$  str

Create a NeXus file for a serial collection.

#### **Parameters**

- data\_file (Path | str) String or Path pointing to the HDF5 file containing the newly binned images.
- tristan\_nexus (Path | str) String or Path pointing to the input NeXus file with experiment metadata to be copied.
- **nbins**  $(int)$  Number of binned images.
- write\_mode (str, optional) String indicating writing mode for the output NeXus file. Accepts any valid h5py file opening mode. Defaults to "x".

#### **Returns**

\_description\_

#### **Return type**

str

nexgen.nxs\_copy.copy\_tristan\_nexus.single\_image\_nexus(*data\_file: Path | str*, *tristan\_nexus: Path | str*, *write\_mode: str = 'x'*, *pump\_probe\_bins: int |*  $None = None$   $\rightarrow$  str

Create a NeXus file for a single-image or a stationary pump-probe dataset.

Copy the nexus tree from the original NeXus file for a collection on Tristan detector. In the case of a single image, the input scan\_axis is a (start, stop) tuple where start and stop have the same value, for a pump-probe experiment the values might differ for some older datasets. The scan\_axis in the new file will therefore be one single number, equal to the "start".

#### **Parameters**

- data\_file (Path | str) String or Path pointing to the HDF5 file containing the newly binned images.
- tristan\_nexus (Path | str) String or Path pointing to the input NeXus file with experiment metadata to be copied.
- write\_mode (str, optional) String indicating writing mode for the output NeXus file. Accepts any valid h5py file opening mode. Defaults to "x".
- pump\_probe\_bins (int, optional) If the NeXus file is be linked to a static pump-probe image stack, pass the number of images the events have been binned into. Deafults to None.

#### **Returns**

The name of the output NeXus file.

#### **Return type**

nxs\_filename (str)

## <span id="page-37-1"></span><span id="page-37-0"></span>**3.4 Utilities**

#### General utilities for nexgen

#### nexgen.utils.get\_filename\_template(*input\_filename: Path*) → str

Get the data file name template from either the master or the meta file.

#### **Parameters**

**input\_filename** (*Path*) – Path object containing the name of master or meta file. The format should be either file\_master.h5, file.nxs for a master file, file\_meta.h5 for a meta file.

#### **Raises**

NameError – If the input file does not have the expected format.

#### **Returns**

String template for the name of blank data file.

#### **Return type**

filename\_template (str)

#### nexgen.utils.get\_iso\_timestamp(*ts: str | float*) → str

Format a timestamp string to be stores in a NeXus file according to ISO8601: 'YY-MM-DDThh:mm:ssZ'

#### **Parameters**

**ts** (str | float) – Input string, can also be a timestamp (eg. time.time()) string. Allowed formats: "%Y-%m-%dT%H:%M:%S", "%Y-%m-%d %H:%M:%S", "%a %b %d %Y %H:%M:%S", "%A, %d. %B %Y %I:%M%p".

#### **Returns**

Formatted timestamp.

#### **Return type**

ts iso  $(str)$ 

#### nexgen.utils.get\_nexus\_filename(*input\_filename: Path | str*, *copy: bool = False*) → Path

Get the filename for the NeXus file from the stem of the input file name.

#### **Parameters**

- input\_filename (Path | str) File name and path of either a .h5 data file or a \_meta.h5 file.
- copy (bool, optional) Avoid trying to write a new file with the same name as the old one when making a copy. Defaults to False.

#### **Returns**

NeXus file name (.nxs) path.

#### **Return type**

Path

nexgen.utils.units\_of\_length(*q: str | float*, *to\_base: bool = False*) → Quantity

Check that a quantity of length is compatible with NX\_LENGTH, defaulting to m if dimensionless.

#### **Parameters**

- q (Any) An object that can be interpreted as a pint Quantity, it can be dimensionless.
- to\_base (bool, optional) If True, convert to base units of length (m). Defaults to False.

#### **Raises**

- <span id="page-38-1"></span>• **ValueError** – If the input value is a negative number.
- pint.errors.DimensionalityError If the input value is not a quantity of lenght.

#### **Returns**

A pint quantity with units applied if it was dimensionless.

#### **Return type**

quantity (pint.Quantity)

#### nexgen.utils.units\_of\_time( $q: str$ )  $\rightarrow$  Quantity

Check that a quantity of time is compatible with NX\_TIME, defaulting to s if dimensionless. Convert to seconds if time is passed as a fraction of it.

#### **Parameters**

 $q (str) - A$  string that can be interpreted as a pint Quantity, it can be dimensionless.

#### **Raises**

• **ValueError** – If the input value is a negative number.

• pint.errors.DimensionalityError – If the input value is not a quantity of lenght.

#### **Returns**

A pint quantity in s, with units applied if it was dimensionless.

#### **Return type**

quantity (pint.Quantity)

nexgen.utils.walk\_nxs(*nxs\_obj: File | Group*) → List[str]

Walk all the groups, subgroups and datasets of an object.

#### **Parameters**

nxs\_obj (h5py.File | h5py.Group) – Object to walk through, could be a file or a group.

#### **Returns**

List of objects found, as strings.

#### **Return type**

<span id="page-38-0"></span>obj\_list (List[str])

**Writing tools** Utilities for writing new NeXus format files.

nexgen.nxs\_write.write\_utils.add\_sample\_axis\_groups(*nxsample: Group*, *axis\_list: List[*[Axis](#page-16-3)*]*)

Add non-standard "sample\_{phi,omega,...}" groups to NXsample. These may be needed for some autoprocessing tools to work correctly.

#### **Parameters**

- nxsample (h5py.Group) NeXus NXsample group.
- axis\_list  $(List[Axis]) List$  $(List[Axis]) List$  $(List[Axis]) List$  of goniometer axes.

nexgen.nxs\_write.write\_utils.calculate\_origin(*beam\_center\_fs: List | Tuple*, *fs\_pixel\_size: List | Tuple*, *fast\_axis\_vector: Tuple*, *slow\_axis\_vector: Tuple*, *mode:*  $str = 'I') \rightarrow \text{Tuple}[List, float]$ 

Calculate the offset of the detector.

This function returns the detector origin array, which is saved as the vector attribute of the module\_offset field. The value to set the module\_offset to is also returned: the magnitude of the displacement if the vector is normalized, 1.0 otherwise Assumes that fast and slow axis vectors have already been converted to mcstas if needed.

- <span id="page-39-0"></span>• beam\_center\_fs  $(List \mid Tuple) - Beam center position in fast and slow direction.$
- **fs\_pixel\_size** (*List* | Tuple) Pixel size in fast and slow direction, in m.
- fast\_axis\_vector (Tuple) Fast axis vector.
- slow\_axis\_vector  $(Tuple)$  Slow axis vector.
- mode (str, optional) Decide how origin should be calculated. If set to "1" the displacement vector is un-normalized and the offset value set to 1.0. If set to "2" the displacement is normalized and the offset value is set to the magnitude of the displacement. Defaults to "1".

#### **Returns**

Displacement of beam center, vector attribute of module\_offset. offset\_val (float): Value to assign to module\_offset, depending whether det\_origin is normalized or not.

#### **Return type**

det\_origin (List)

nexgen.nxs\_write.write\_utils.create\_attributes(*nxs\_obj: Group | Dataset*, *names: Tuple*, *values:*

#### *Tuple*)

Create or overwrite attributes with additional metadata information.

#### **Parameters**

- nxs\_obj (h5py.Group | h5py.Dataset) NeXus object to which the attributes should be attached.
- names  $(Tuple)$  The names of the new attributes.
- values  $(Tuple)$  The attribute values asociated to the names.

nexgen.nxs\_write.write\_utils.find\_number\_of\_images(*datafile\_list: List[Path]*, *entry\_key: str = 'data'*)

 $\rightarrow$  int

Calculate total number of images when there's more than one input HDF5 file.

#### **Parameters**

- datafile\_list  $(List[Path]) List$  of paths to the input image files.
- entry\_key  $(str)$  Key for the location of the images inside the data files. Defaults to "data".

#### **Returns**

Total number of images.

#### **Return type**

num\_images (int)

nexgen.nxs\_write.write\_utils.mask\_and\_flatfield\_writer(*nxdet\_grp: Group*, *dset\_name: str*,

*dset\_data: str | \_SupportsArray[dtype[Any]] | \_NestedSequence[\_SupportsArray[dtype[Any]]] | bool | int | float | complex | bytes | \_NestedSequence[bool | int | float | complex | str | bytes]*, *applied\_val: bool*)

Utility function to write mask or flatfield to NXdetector group for image data when not already linked to the \_meta.h5 file. If the pixel\_mask/flatfield data is passed as a string, it will be assumed to be a file path and the writer will try to set up an external link to it.

#### **Parameters**

• nxdet\_grp  $(h5py \cdot Group) - H$ andle to HDF5 NXdetector group.

- <span id="page-40-1"></span>• dset\_name  $(str)$  – Name of the new field/dataset to be written.
- dset\_data (str | ArrayLike) Dataset data to be written in the field. Can be a string or an array-like dataset. If the data type is a numpy ndarray, it will be compressed before writing.
- applied\_val (bool) Value to write to *{flatfield,pixel\_mask}\_applied* fields.

#### nexgen.nxs\_write.write\_utils.set\_dependency(*dep\_info: str*, *path: str | None = None*)

Define value for "depends on" attribute. If the attribute points to the head of the dependency chain, simply pass "." for dep info.

#### **Parameters**

- dep\_info  $(str)$  The name of the transformation upon which the current one depends on.
- path  $(str)$  Where the transformation is. Set to None, if passed it points to location in the NeXus tree.

#### **Returns**

The value to be passed to the attribute "depends\_on"

nexgen.nxs\_write.write\_utils.write\_compressed\_copy(*nxgroup: Group*, *dset\_name: str*, *data:*

*\_SupportsArray[dtype[Any]] | \_NestedSequence[\_SupportsArray[dtype[Any]]] | bool | int | float | complex | str | bytes | \_NestedSequence[bool | int | float | complex | str | bytes] | None = None*, *filename: Path | str | None = None*, *filter\_choice: str = 'bitshuffle'*, *dset\_key: str = 'image'*, *\*\*kwargs*)

Write a compressed copy of some dataset in the desired HDF5 group, using the filter of choice with lz4 compression. Available filters at this time include "Blosc" and "Bitshuffle" (default). The main application for this function in nexgen is to write a compressed copy of a pixel mask or a flatfield file/dataset directly into the NXdetector group of a NXmx NeXus file. The data and filename arguments are mutually exclusive as only one of them can be used as input. If a filename is passed, it is also required to pass the key for the relevant dataset to be copied. Failure to do so will result in nothing being written to the NeXus file.

#### **Parameters**

- nxgroup  $(h5py \cdot Group) H$ andle to HDF5 group.
- dset\_name  $(str)$  Name of the new dataset to be written.
- data (ArrayLike, optional) Dataset to be compressed. Defaults to None.
- **filename** (Path | str. optional) Filename containing the dataset to be compressed into the NeXus file. Defaults to None.
- filter\_choice (str, optional) Filter to be used for compression. Either blosc or bitshuffle. Defaults to bitshuffle.
- dset\_key (str, optional) Dataset name inside the passed file. Defaults to "image".

#### **Keyword Arguments**

**block\_size** (int, optional) – Number of elements per block, it needs to be divisible by 8. Needed for Bitshuffle filter. Defaults to 0.

#### **Raises**

<span id="page-40-0"></span>Value Error – If both a dataset and a filename have been passed to the function.

**Copying tools** Utilities for copying metadata to new NeXus files.

<span id="page-41-0"></span>nexgen.nxs\_copy.copy\_utils.compute\_ssx\_axes(*nxs\_in: File*, *nbins: int*, *rot\_ax: str*, *rot\_val: Tuple | List | \_SupportsArray[dtype[Any]] | \_NestedSequence[\_SupportsArray[dtype[Any]]] | bool | int | float | complex | str | bytes | \_NestedSequence[bool | int | float | complex | str | bytes]*)  $\rightarrow$  Tuple[Dict, Dict, Dict, int | None]

Computes the positions on chip corresponding to the binned images from a Tristan fixed target collection.

The function looks for the blocks (chipmap) and the chip info dictionaries inside the original NeXus file and calculates the scan points from there. For older versions of the SSX NeXus files, this information is not available and the scan points will be calculated based on the number of images and using the default Oxford chip dimensions, starting from the upper left corned of the chip. If multiple windows have been binned into a single image, instead of the sam $(x,y)$  translation axes values, the number of windows per images will be returned and saved in the NeXus file.

#### **Parameters**

- $nxs_in(h5py.File)$  File handle for the original Tristan collection NeXus file.
- **nbins**  $(int)$  Number of images.
- rot\_ax  $(str)$  Rotation axis.
- **rot\_val** (Tuple | List | ArrayLike) Rotation axis start and stop values, as found in the original NeXus.

#### **Returns**

Oscillation range, Translation range, pump\_probe info, number of windows per binned image.

#### **Return type**

OSC, TRANSL, pump\_info, windows\_per\_bin (Tuple[Dict, Dict, Dict, int | None])

nexgen.nxs\_copy.copy\_utils.convert\_scan\_axis(*nxsample: Group*, *nxdata: Group*, *ax: str*, *ax\_range:*

*\_SupportsArray[dtype[Any]] | \_NestedSequence[\_SupportsArray[dtype[Any]]] | bool | int | float | complex | str | bytes | \_NestedSequence[bool | int | float | complex | str | bytes] | None = None*)

Modify all instances of scan\_axis present in NeXus file NXsample group.

#### **Parameters**

- nxsample  $(h5py. Group) NX sample group of NeXus file to be modified.$
- nxdata (h5py.Group) NXdata group of NeXus file to be modified.
- $ax (str)$  Name of scan axis.
- ax\_range (ArrayLike) Scan points. If passed, axis\_increment\_set and axis\_end will also be written. Defaults to None

nexgen.nxs\_copy.copy\_utils.get\_nexus\_tree(*nxs\_in: File*, *nxs\_out: File*, *skip: bool = True*, *skip\_obj:*  $List[str] | None = None$   $\rightarrow$  Group | None

Copy the tree from the original NeXus file. Everything except NXdata is copied to a new NeXus file. If skip is False, then the full tree is copied.

- $nxs_in(h5py.File) Original NeXus file.$
- $nxs_out(h5py,File)$  New NeXus file.
- skip (bool, optional) Copy everything but objects in skip\_obj, which always include NXdata. Pass False to copy the whole NXentry tree. Defaults to True.

• skip\_obj  $(List[str],$  optional) – List of NX class objects not to be copied, eg. 'NXdata' or 'NXdetector'.. Defaults to None.

#### <span id="page-42-0"></span>**Returns**

The group NXentry or nothing if the full file is copied.

#### **Return type**

h5py.Group | None

nexgen.nxs\_copy.copy\_utils.get\_skip\_list(*nxentry: Group*, *skip\_obj: List[str]*) → List[str]

Get a list of all the objects that should not be copied in the new NeXus file.

#### **Parameters**

- nxentry  $(h5py.Group) NXentry group of a NeXus file.$
- skip\_obj  $(List[str]) List$  of objects that should not be copied.

#### **Returns**

List of "NXclass" objects to skip during copy.

#### **Return type**

skip\_list (List[str])

nexgen.nxs\_copy.copy\_utils.h5str(*h5\_value: str | bytes\_ | bytes*) → str

Convert a value returned an h5py attribute to str.

h5py can return either a bytes-like (**numpy.string\_**) or str object for attribute values depending on whether the value was written as fixed or variable length. This function collapses the two to str.

#### **Parameters**

h5\_value (str | **np.string\_** | bytes) – Original attribute value.

#### **Returns**

Attribute value collapsed to str.

#### **Return type**

str

```
nexgen.nxs_copy.copy_utils.identify_tristan_scan_axis(nxs_in: File) → Tuple[str | None, Dict[str,
                                                             Any]]
```
Identify the scan\_axis in the NeXus tree of a Tristan collection.

Return the first data set in the group '/entry/data' that has the attribute 'transformation\_type' equal to 'rotation'.

#### **Parameters**

 $nxs_in(h5py.File) - Tristan NeXus file$ 

#### **Returns**

Name of the scan\_axis. ax\_attrs (Dict[str, Any]): Attributes of the scan\_axis dataset.

#### **Return type**

ax (str | None)

```
nexgen.nxs_copy.copy_utils.is_chipmap_in_tristan_nxs(nxobj: File | Group, loc: str =
```
*'entry/source/notes/chipmap'*) → bool

Look for the saved chipmap for a SSX experiment inside a tristan nexus file.

#### **Parameters**

• nxobj (h5py.File | h5py.Group) – NeXus object to be searched, could be a file or a group.

<span id="page-43-2"></span>• loc (str, optional) – Location where the chipmap should be saved. Defaults to "entry/source/notes/chipmap".

#### **Returns**

Returns True is a chipmap is found, False otherwise.

**Return type** bool

## **3.4.1 HDF5 metafile reader**

Metafile definition: Define a Metafile object to describe the \_meta.h5 file and get the necessary information from it.

<span id="page-43-0"></span>class nexgen.tools.metafile.DectrisMetafile(*handle: File*)

<span id="page-43-1"></span>Bases: Metafile

Describes a \_meta.h5 file for a Dectris Eiger detector.

class nexgen.tools.metafile.TristanMetafile(*handle: File*)

Bases: Metafile

Describes a \_meta.h5 file for a Tristan detector.

When operating a Dectris detector, the goniometer and detector axes values are usually stored in the *config/* dataset.

nexgen.tools.meta\_reader.update\_axes\_from\_meta(*meta\_file:* [DectrisMetafile,](#page-43-0) *axes\_list: List[*[Axis](#page-16-3)*]*,

*osc\_axis: str | None = None*, *use\_config: bool = False*)

Update goniometer or detector axes values from those stores in the \_dectris group.

#### **Parameters**

- meta\_file ([DectrisMetafile](#page-43-0)) Handle to Dectris-shaped meta.h5 file.
- axes\_list  $(List[Axis]) List$  $(List[Axis]) List$  $(List[Axis]) List$  of axes to look up and eventually update.
- osc\_axis (str | None, optional) If passed, the number of images corresponding to the osc\_axis will be updated too. Defaults to None.
- use\_config (bool, optional) If passed read from config dataset in meta file instead of \_dectris group. Defaults to False.

If there's a need to write a VDS dataset from data collected on a Dectris detector, it might be useful to first find out the data type using the information stored in the *meta* file.

nexgen.tools.meta\_reader.define\_vds\_data\_type(*meta\_file:* [DectrisMetafile](#page-43-0)) → dtype[Any] | None | type[Any] | \_SupportsDType[dtype[Any]] | str | tuple[Any, int] | tuple[Any, SupportsIndex | Sequence[SupportsIndex]] | list[Any] | \_DTypeDict | tuple[Any, Any]

Define the data type for the VDS from the bit\_depth defined in the meta file.

#### **Parameters**

meta\_file ([DectrisMetafile](#page-43-0)) – Handle to Dectris-shaped meta.h5 file.

#### **Returns**

Data type as np.uint##.

#### **Return type**

DTypeLike

## <span id="page-44-1"></span>**3.4.2 Reader for Singla detector master file**

Tools to calculate the beam center of an Electron Diffraction experiment:

## <span id="page-44-0"></span>**3.5 Logging configuration**

Logging configuration.

class nexgen.log.LoggingContext(*logger*, *level=None*)

Define a basic context manager for selective logging. See [https://docs.python.org/3/howto/logging-cookbook.](https://docs.python.org/3/howto/logging-cookbook.html#using-a-context-manager-for-selective-logging) [html#using-a-context-manager-for-selective-logging.](https://docs.python.org/3/howto/logging-cookbook.html#using-a-context-manager-for-selective-logging)

nexgen.log.config(*logfile: str | None = None*, *write\_mode: str = 'a'*, *delayed: bool = False*)

Configure the logging.

- logfile (str, optional) If passed, create a file handler for the logger to write to file the log output. Defaults to None.
- write\_mode (str, optional) String indicating writing mode for the output .log file. Defaults to "a".
- delayed (bool, optional) Setting for the FileHandler delay option. If true, then file opening is deferred until the first call to *emit*.Defaults to False.

## **CHAPTER**

## **FOUR**

## **BEAMLINES API**

## <span id="page-46-5"></span><span id="page-46-1"></span><span id="page-46-0"></span>**4.1 General utilities**

<span id="page-46-3"></span>class nexgen.beamlines.beamline\_utils.BeamlineAxes(*gonio: List[*[Axis](#page-16-3)*]*, *det\_axes: List[*[Axis](#page-16-3)*]*, *fast\_axis:* [Point3D](#page-16-2) *| Tuple[float, float, float]*, *slow\_axis:* [Point3D](#page-16-2) *| Tuple[float, float, float]*)

Beamline specific axes for goniometer, detector and detector module.

<span id="page-46-4"></span>class nexgen.beamlines.beamline\_utils.PumpProbe(*pump\_status: bool = False*, *pump\_exposure: float | None = None*, *pump\_delay: float | None = None*, *pump\_repeat: int | None = 0*)

Define pump probe parameters.

**Parameters**

- pump\_status (bool) Pump on/off
- pump\_exposure  $(f$ *loat* $,  $optional$ ) Pump exposure time, in s.$
- pump\_delay (float, optional) Pump delay, in s.
- pump\_repeat (int, optional) Repeat mode.

## <span id="page-46-2"></span>**4.2 I19-2**

1. Directly from the python intepreter/ a python script . . .

#### The function

```
nexgen.beamlines.I19_2_nxs.nexus_writer(meta_file: Path | str, detector_name: str, exposure_time: float,
                                                scan_axis: str = 'phi', start_time: datetime | None = None,
                                                stop_time: datetime | None = None, **params)
```
Gather all parameters from the beamline and call the NeXus writers.

- meta\_file  $(Path | str)$  Path to \_meta.h5 file.
- detector\_name  $(str)$  Detector in use.
- exposure\_time  $(fload)$  Exposure time, in s.
- scan\_axis (str, optional) Name of the oscillation axis. Defaults to phi.
- start\_time (datetime, optional) Experiment start time. Defaults to None.

• stop\_time (datetime, optional) – Experiment end time. Defaults to None.

#### <span id="page-47-0"></span>**Keyword Arguments**

- $n$ \_imgs (int) Total number of images to be collected.
- transmission  $(f$ loat) Attenuator transmission, in  $\%$ .
- wavelength  $(fload)$  Wavelength of incident beam, in A.
- beam\_center (List [float, float]) Beam center position, in pixels.
- gonio\_pos (List [[axes](#page-48-0)]) Name, start and end positions of the goniometer axes.
- det\_pos  $(List[det_axes])$  $(List[det_axes])$  $(List[det_axes])$  Name, start and end positions of detector axes.
- outdir  $(str)$  Directory where to save the file. Only specify if different from meta\_file directory.
- serial (bool) Specify whether it's a serial crystallography dataset.
- det\_dist  $(fload)$  Distance between sample and detector, in mm.
- use\_meta (bool) For Eiger, if True use metadata from meta.h5 file. Otherwise will require all other information to be passed manually.

can be called from python and depending on the specified detector type will run:

nexgen.beamlines.I19\_2\_nxs.tristan\_writer(*master\_file: Path*, *TR:* [CollectionParams,](#page-48-2) *timestamps: Tuple[str, str] = (None, None)*, *axes\_pos: List[*[axes](#page-48-0)*] | None = None*, *det\_pos: List[*[det\\_axes](#page-48-1)*] | None = None*)

A function to call the nexus writer for Tristan 10M detector.

#### **Parameters**

- master\_file  $(Path)$  Path to nexus file to be written.
- TR ([CollectionParams](#page-48-2)) Parameters passed from the beamline.
- timestamps (Tuple[str, str], optional) Collection start and end time. Defaults to (None, None).
- [axes](#page-48-0)\_pos (List [axes], optional) List of (axis\_name, start, end) values for the goniometer, passed from command line. Defaults to None.
- det\_pos (List [[det\\_axes](#page-48-1)], optional) List of (axis\_name, start) values for the detector, passed from command line. Defaults to None.

nexgen.beamlines.I19\_2\_nxs.eiger\_writer(*master\_file: Path*, *TR:* [CollectionParams,](#page-48-2) *timestamps: Tuple[str, str] = (None, None)*, *use\_meta: bool = False*, *n\_frames: int | None = None*, *axes\_pos: List[*[axes](#page-48-0)*] | None = None*, *det\_pos: List[*[det\\_axes](#page-48-1)*] | None = None*, *vds\_offset: int = 0*)

A function to call the NXmx nexus file writer for Eiger 2X 4M detector. If use\_meta is set to False, axes\_pos and det\_pos become required arguments. Otherwise, axes\_pos and det\_pos can be None but the code requires the information contained inside the meta file to work correctly.

- master\_file  $(Path)$  Path to nexus file to be written.
- TR ([CollectionParams](#page-48-2)) Parameters passed from the beamline.
- timestamps (Tuple[str, str], optional) Collection start and end time. Defaults to (None, None).
- <span id="page-48-3"></span>• use\_meta (bool, optional) – If True, metadata such as axes positions, wavelength etc. will be updated using the meta.h5 file. Defaults to False.
- num\_frames (int, optional) Number of images for the nexus file. Not necessary if same as the tot\_num\_images from the CollectionParameters. If different, the VDS will onlu contain the number of frames specified here. Defaults to None.
- [axes](#page-48-0)\_pos (List [axes], optional) List of (axis\_name, start, inc) values for the goniometer, passed from command line. Defaults to None.
- det\_pos (List [[det\\_axes](#page-48-1)], optional) List of (axis\_name, start) values for the detector, passed from command line. Defaults to None.
- vds\_offset (int, optional) Start index for the vds writer. Defaults to 0.

#### **Raises**

- ValueError If use\_meta is set to False but axes\_pos and det\_pos haven't been passed.
- **IOError** If the axes positions can't be read from the metafile (missing config or broken links).

Some useful type definitions to use with these methods:

<span id="page-48-0"></span>class nexgen.beamlines.I19\_2\_nxs.axes(*id=None*, *start=0.0*, *inc=0.0*, *end=0.0*)

Goniometer axis name, start and end position, increment.

#### end

Axis end position. Defaults fo 0.0. Only really needed for Tristan collections.

#### id

Axis name.

#### inc

Axis increment value. Defaults fo 0.0. Only needed for the scan axis.

#### start

Axis start position. Defaults fo 0.0.

#### <span id="page-48-1"></span>class nexgen.beamlines.I19\_2\_nxs.det\_axes(*id=None*, *start=0.0*)

Detector axis name and position.

#### id

Axis name.

#### start

Axis position. Defaults to 0.0.

<span id="page-48-2"></span>Collection parameters schema for I19-2

#### pydantic model nexgen.beamlines.I19\_2\_nxs.CollectionParams

Parameters passed as input from the beamline.

- metafile Path to \_meta.h5 file.
- detector\_name Name of the detector in use for current experiment.
- exposure\_time Exposure time, in s.
- beam\_center Beam center  $(x,y)$  position, in pixels.
- wavelength Incident beam wavelength, in A.
- transmission Attenuator transmission, in  $\%$ .
- **tot\_num\_images** Total number of frames in a collection.
- scan\_axis Rotation scan axis. Must be passed for Tristan.

```
{
   "title": "CollectionParams",
   "description": "Parameters passed as input from the beamline.\n\nArgs:\n
˓→metafile: Path to _meta.h5 file.\n detector_name: Name of the detector in use␣
\rightarrowfor current experiment.\n exposure_time: Exposure time, in s.\n beam_
\rightarrowcenter: Beam center (x,y) position, in pixels.\n wavelength: Incident beam<sub>u</sub>
˓→wavelength, in A.\n transmission: Attenuator transmission, in %.\n tot_num_
\rightarrowimages: Total number of frames in a collection.\n scan_axis: Rotation scan
˓→axis. Must be passed for Tristan.",
   "type": "object",
   "properties": {
      "metafile": {
         "title": "Metafile",
         "anyOf": [
            {
               "type": "string",
               "format": "path"
            },
            {
               "type": "string"
            }
         ]
      },
      "detector_name": {
         "title": "Detector Name",
         "type": "string"
      },
      "exposure_time": {
         "title": "Exposure Time",
         "type": "number"
      },
      "beam_center": {
         "title": "Beam Center",
         "type": "array",
         "items": {
            "type": "number"
         }
      },
      "wavelength": {
         "title": "Wavelength",
         "type": "number"
      },
      "transmission": {
         "title": "Transmission",
         "type": "number"
      },
      "tot_num_images": {
         "title": "Tot Num Images",
```
(continues on next page)

(continued from previous page)

```
"type": "integer"
   },
   "scan_axis": {
      "title": "Scan Axis",
      "type": "string"
   }
},
"required": [
   "metafile",
   "detector_name",
   "exposure_time",
   "beam_center"
]
```
#### **Fields**

}

- [beam\\_center \(Sequence\[float\]\)](#page-50-0)
- [detector\\_name \(str\)](#page-50-1)
- [exposure\\_time \(float\)](#page-50-2)
- [metafile \(pathlib.Path | str\)](#page-50-3)
- [scan\\_axis \(str | None\)](#page-50-4)
- [tot\\_num\\_images \(int | None\)](#page-50-5)
- [transmission \(float | None\)](#page-50-6)
- [wavelength \(float | None\)](#page-50-7)

<span id="page-50-0"></span>field beam\_center: Sequence[float] [Required]

```
field detector_name: str [Required]
```

```
field exposure_time: float [Required]
```

```
field metafile: Path | str [Required]
```

```
field scan_axis: str | None = None
```
<span id="page-50-5"></span>field tot\_num\_images: int | None = None

```
field transmission: float | None = None
```

```
field wavelength: float | None = None
```
2. Interface with GDA ...

```
class nexgen.beamlines.I19_2_gda_nxs.tr_collect(meta_file, xml_file, detector_name, exposure_time,
                                                         wavelength, beam_center, start_time, stop_time,
                                                         geometry_json, detector_json)
```
Information extracted from GDA containing collection parameters.

#### beam\_center

Beam center  $(x,y)$  position, in pixels.

### <span id="page-51-0"></span>detector\_json

Path to GDA-generated JSON file describing the detector.

#### detector\_name

Name of the detector in use for current experiment.

#### exposure\_time

Exposure time, in s.

### geometry\_json

Path to GDA-generated JSON file describing the beamline geometry.

### meta\_file

Path to \_meta.h5 file.

### start\_time

Collection start time.

### stop\_time

Collection end time.

#### wavelength

Incident beam wavelength, in A.

### xml\_file

Path to GDA-generated xml file.

nexgen.beamlines.I19\_2\_gda\_nxs.tristan\_writer(*master\_file: Path*, *TR: namedtuple*, *axes\_params:*

[BeamlineAxes,](#page-46-3) *det\_params:* [EigerDetector](#page-20-0) *|* [TristanDetector](#page-23-0) *|* [SinglaDetector](#page-22-0) *|* [JungfrauDetector](#page-21-0) *|* [CetaDetector,](#page-19-2) *timestamps: Tuple[str, str] = (None, None)*)

A function to call the nexus writer for Tristan 10M detector.

- master\_file  $(Path)$  Path to nexus file to be written.
- **TR** (namedtuple) Parameters passed from the beamline.
- axes\_params ([BeamlineAxes](#page-46-3)) Axes for goniometer, detector and detector module.
- det\_params (DetectorType) Detector definition for Tristan.
- timestamps (Tuple [str, str], optional) Collection start and end time. Defaults to None.

<span id="page-52-1"></span>nexgen.beamlines.I19\_2\_gda\_nxs.eiger\_writer(*master\_file: ~pathlib.Path*, *TR: ~collections.namedtuple*,

*axes\_params: ~nexgen.beamlines.beamline\_utils.BeamlineAxes*, *det\_params: ~nexgen.nxs\_utils.detector.EigerDetector | ~nexgen.nxs\_utils.detector.TristanDetector | ~nexgen.nxs\_utils.detector.SinglaDetector | ~nexgen.nxs\_utils.detector.JungfrauDetector | ~nexgen.nxs\_utils.detector.CetaDetector*, *timestamps: ~typing.Tuple[str*, *str] = (None*, *None)*, *vds\_dtype: ~numpy.dtype[~typing.Any] | None | type[~typing.Any] | ~numpy.\_typing.\_dtype\_like.\_SupportsDType[~numpy.dtype[~typing.Any]] | str | tuple[~typing.Any*, *int] | tuple[~typing.Any*, *~typing.SupportsIndex | ~collections.abc.Sequence[~typing.SupportsIndex]] | list[~typing.Any] | ~numpy.\_typing.\_dtype\_like.\_DTypeDict | tuple[~typing.Any*, *~typing.Any] = <class 'numpy.uint16'>*)

A function to call the nexus writer for Eiger 2X 4M detector.

#### **Parameters**

- master\_file  $(Path)$  Path to nexus file to be written.
- **TR** (namedtuple) Parameters passed from the beamline.
- axes\_params ([BeamlineAxes](#page-46-3)) Axes for goniometer, detector and detector module.
- $\cdot$  det\_params (DetectorType) Detector definition for Eiger.
- timestamps (Tuple[str, str], optional) Collection start and end time. Defaults to (None, None).
- vds\_dtype  $(DtypeLike)$  Data type for vds as np.uint##.

## <span id="page-52-0"></span>**4.3 Serial crystallography: Eiger writers**

nexgen.beamlines.SSX\_Eiger\_nxs.ssx\_eiger\_writer(*visitpath: Path | str*, *filename: str*, *beamline: str*, *num\_imgs: int*, *expt\_type: str = 'fixed-target'*, *pump\_status: bool = False*, *\*\*ssx\_params*)

Gather all collection parameters and write the NeXus file for SSX using Eiger detector.

#### **Parameters**

- visitpath (Path | str) Collection directory.
- filename  $(str)$  Filename root.
- beamline  $(str)$  Beamline on which the experiment is being run.
- num\_imgs (int) Total number of images collected.
- expt\_type (str, optional) Experiment type, accepted values: extruder, fixed-target, 3Dgridscan. Defaults to "fixed-target".
- pump\_status (bool, optional) True for pump-probe experiment. Defaults to False.

#### **Keyword Arguments**

- <span id="page-53-1"></span>• exp\_time  $(fload)$  – Exposure time, in s.
- det\_dist  $(fload)$  Distance between sample and detector, in mm.
- beam\_center (List [float, float]) Beam center position, in pixels.
- transmission  $(f$ loat) Attenuator transmission, in  $\%$ .
- wavelength  $(fload)$  Wavelength of incident beam, in A.
- **flux**  $(f$ loat $)$  Total flux.
- start\_time (datetime) Experiment start time.
- stop\_time (datetime) Experiment end time.
- chip\_info (Dict) For a grid scan, dictionary containing basic chip information. At least it should contain: x/y\_start, x/y number of blocks and block size, x/y number of steps and number of exposures.
- chipmap (Path  $\int$  str) Path to the chipmap file corresponding to the experiment, if None for a fixed target experiment, it indicates that the fullchip is being scanned.
- pump\_exp  $(fload)$  Pump exposure time, in s.
- pump\_delay  $(fload)$  Pump delay time, in s.
- osc\_axis  $(str)$  Oscillation axis. Always omega on I24. If not passed it will default to phi for I19-2.
- outdir  $(str)$  Directory where to save the file. Only specify if different from meta\_file directory.

#### **Raises**

- ValueError If an invalid beamline name is passed.
- ValueError If an invalid experiment type is passed.

## <span id="page-53-0"></span>**4.4 Serial crystallography: Tristan writers**

```
nexgen.beamlines.SSX_Tristan_nxs.ssx_tristan_writer(visitpath: Path | str, filename: str, beamline: str,
                                                             **ssx_params)
```
Gather all parameters from the beamline and call the NeXus writers.

#### **Parameters**

- visitpath (Path  $|$  str) Path to colection directory.
- filename  $(str)$  Root of the filename.
- **beamline**  $(str)$  Beamline on which the experiment is being run.

#### **Keyword Arguments**

- exp\_time  $(flost)$  Exposure time, in s.
- det\_dist  $(float)$  Distance between sample and detector, in mm.
- beam\_center  $(List[float, float]) -$  Beam center position, in pixels.
- transmission  $(fload)$  Attenuator transmission, in %.
- wavelength  $(fload)$  Wavelength of incident beam, in A.
- <span id="page-54-2"></span>• **flux**  $(fload)$  – Total flux.
- start\_time (datetime) Experiment start time.
- stop\_time (datetime) Experiment end time.
- chip\_info ( $Dict$ ) For a grid scan, dictionary containing basic chip information. At least it should contain:  $x/y$  start,  $x/y$  number of blocks and block size,  $x/y$  number of steps and number of exposures.
- chipmap (Path  $\int$  str) Path to the chipmap file corresponding to the experiment, or 'fullchip' indicating that the whole chip is being scanned.

## <span id="page-54-0"></span>**4.5 Serial crystallography: chip tools**

Tools to read a chip and compute the coordinates of a Serial Crystallography collection.

<span id="page-54-1"></span>class nexgen.beamlines.SSX\_chip.Chip(*name: str, num\_steps: List[int, int] | Tuple[int, int], step\_size: List[float, float] | Tuple[float, float], num\_blocks: List[int, int] | Tuple[int, int], block\_size: List[float, float] | Tuple[float, float], start\_pos: List[float, float, float] = <factory>*)

Define a fixed target chip.

#### **Parameters**

- name  $(str)$  Description of the chip.
- num\_steps (List [int] | Tuple [int]) Number of windows in each block.
- step\_size (List [float] | Tuple [float]) Size of each window (distance between the centers in x and y direction).
- num\_blocks  $(List[int] | Tuple[int]) Total number of blocks in the chip.$
- block\_size  $(List[int]$  / Tuple[int]) Size of each block.
- start\_pos  $(List[float]) Start coordinates (x,y,z)$

nexgen.beamlines.SSX\_chip.compute\_goniometer(*chip:* [Chip,](#page-54-1) *blocks: Dict | None = None*, *full: bool = False*, *ax1: str* = *'sam\_y'*, *ax2: str* = *'sam\_x'*)  $\rightarrow$ Dict[Dict[str | Tuple, float | int]]

Compute the start coordinates of each block in a chip scan.

The function returns a dictionary associating a list of axes start values and a scan direction to each scanned block. If full is True, the blocks argument will be overridden and coordinates will be calculated for every block in the chip.

#### **Parameters**

- **chip** ([Chip](#page-54-1)) General description of the chip schematics: number and size of blocks, size and step of each window, start positions.
- blocks (Dict | None, optional) Scanned blocks. Defaults to None.
- **full** (bool, optional) True if all blocks have been scanned. Defaults to False.
- ax1 (str, optional) Axis name corrsponding to slow varying axis. Defaults to "sam\_y".
- ax2 (str, optional) Axis name corrsponding to fast varying axis. Defaults to "sam\_x".

**Returns**

<span id="page-55-1"></span>**Axes start coordinates and scan direction of each block. eg. {**

```
'01'/(0,0): {
     'ax1': 0.0, 'ax2': 0.0, 'direction': 1,
  }
}
```
**Return type**

Dict[Dict[str | Tuple, float | int]]

nexgen.beamlines.SSX\_chip.fullchip\_conversion\_table(*chip:* [Chip](#page-54-1)) → Dict

Associate block coordinates to block number for a full chip.

#### **Parameters**

chip ([Chip](#page-54-1)) – General description of the chip.

#### **Returns**

Conversion table, keys are block numbers, values are coordinates.

## **Return type**

Dict

nexgen.beamlines.SSX\_chip.read\_chip\_map(*mapfile: Path | str*, *x\_blocks: int*, *y\_blocks: int*) → Dict Read the .map file for the current collection on a chip.

#### **Parameters**

- mapfile (Path  $| str$ ) Path to map file. If None, assumes fullchip.
- $x_b$ locks  $(int)$  Total number of blocks in x direction in the chip.
- y\_blocks  $(int)$  Total number of blocks in y direction in the chip.

#### **Returns**

A dictionary whose values indicate either the coordinates on the chip of the scanned blocks, or a string indicating that the whole chip is being scanned.

#### **Return type**

Dict

## <span id="page-55-0"></span>**4.6 Serial crystallography: experiment types**

nexgen.beamlines.SSX\_expt.run\_extruder(*goniometer\_axes: List[*[Axis](#page-16-3)*]*, *num\_imgs: int*, *pump\_probe:*

[PumpProbe,](#page-46-4) *osc\_axis: str = 'omega'*) → Tuple[List, Dict, Dict]

Run the goniometer computations for an extruder experiment.

#### **Parameters**

- goniometer\_axes (List [[Axis](#page-16-3)]) List of goniometer axes for current beamline.
- num\_imgs  $(int)$  Total number of images.
- pump\_probe ([PumpProbe](#page-46-4)) Pump probe parameters.
- osc\_axis Defines which axis is considered the "moving" one. Defaults to omega.

#### **Returns**

goniometer\_axes: updated goniometer\_axes list with actual values from the scan. SCAN: dictionary with oscillation scan axis values. pump\_info: updated pump probe information.

#### <span id="page-56-1"></span>**Return type**

Tuple[List, Dict, Dict]

```
nexgen.beamlines.SSX_expt.run_fixed_target(goniometer_axes: List[Axis], chip_info: Dict[str, List],
                                                      chipmap: Path | str, pump_probe: PumpProbe, scan_axes:
                                                      List[str, str] = ['sam_y', 'sam_x']) \rightarrow Tuple[Dict, Dict]
```
Run the goniometer computations for a fixed-target experiment.

#### **Parameters**

- goniometer\_axes  $(List/\text{Axis }])$  $(List/\text{Axis }])$  $(List/\text{Axis }])$  List of goniometer axes for current beamline.
- chip\_info ( $Dict[str, List]$ ) General information about the chip: number and size of blocks, size and step of each window, start positions, number of exposures.
- **chipmap** (Path  $|$  str) Path to .map file. If None is passed, assumes a fullchip.
- **pump\_probe** ([PumpProbe](#page-46-4)) Pump probe parameters.
- scan\_axes (List[str, str], optional) List of scan axes, in order slow, fast. Defaults to ["sam\_y", "sam\_x"].

#### **Raises**

- **ValueError** If one or both of the axes names passed as input are not part of the goniometer axes.
- ValueError if chip\_info hasn't been passed or is an empty dictionary.

#### **Returns**

SCAN: Dictionary with grid scan values. pump\_info: Updated pump probe information.

#### **Return type**

Tuple[Dict, Dict]

## <span id="page-56-0"></span>**4.7 Electron diffraction: Singla writer**

```
nexgen.beamlines.ED_singla_nxs.singla_nexus_writer(master_file: ~pathlib.Path | str, det_distance:
                                                                float, exp_time: float, ED_cs: ~typing.Dict =
                                                                {'convention': 'ED', 'origin': (0, 0, 0), 'x':
                                                                Axis(name='x', depends='.', transforma-
                                                                tion_type=<TransformationType.TRANSLATION:
                                                                'translation'>, vector=(0, 1, 0), start_pos=0.0,
                                                                increment=0.0, num_steps=0, offset=(0.0, 0.0,
                                                                0.0)), 'y': Axis(name='y', depends='x',
                                                                transforma-
                                                                tion_type=<TransformationType.TRANSLATION:
                                                                'translation'>, vector=(-1, 0, 0), start_pos=0.0,
                                                                increment=0.0, num_steps=0, offset=(0.0, 0.0,
                                                                0.0)), 'z': Axis(name='z', depends='y', transforma-
                                                                tion_type=<TransformationType.TRANSLATION:
                                                                'translation'>, vector=(0, 0, 1), start_pos=0.0,
                                                                increment=0.0, num_steps=0, offset=(0.0, 0.0,
                                                                0.0))}, datafiles: ~typing.List[~pathlib.Path | str] |
                                                                None = None, convert2mcstas: bool = False,
                                                                **params)
```
Gather all collection parameters and write the NeXus file for an electron diffraction collectio using SINGLA detector.

#### <span id="page-57-2"></span>**Parameters**

- master\_file (Path | str) Singla master file.
- det\_distance  $(float)$  Sample-detector distance, in mm.
- exp\_time  $(flost)$  Exposure time, in s.
- ED\_cs (Dict, optional) Definition of the ED coordinate system in use. Defaults to {"convention": "ED", "origin": (0, 0, 0), "x": Axis("x", ".", "translation", [0, 1, 0]), "y": Axis("y", "x", "translation", [-1, 0, 0]), "z": Axis("z", "y", "translation", [0, 0, 1]),}
- datafiles (List [Path | str], optional) List of data files. Defaults to None.
- **convert2mcstas** (bool, optional) Convert vectors to mcstas if required. Defaults to False.

#### **Keyword Arguments**

- $n$ \_imgs (int) Total number of images in collection.
- scan\_axis (List [str, float, float]) Rotation axis name, start and increment.
- outdir (Path  $\int str$ ) Directory where to save the file. Only specify if different from meta\_file directory.
- beam\_center (List [float, float]) Beam center position, in pixels.
- wavelength  $(fload)$  Wavelength of incident beam, in A.
- start\_time (datetime) Experiment start time.
- new\_source\_info  $(Dict)$  Information about Source that might differ from the default. eg. {"facility\_id": "MICROSCOPE", "name": "Not Diamond"}
- vds\_writer  $(str)$  Write dataset or external file.

## <span id="page-57-0"></span>**4.8 GDA integration tools**

### <span id="page-57-1"></span>**4.8.1 Read geometry and detector parameters from GDA-generated JSON files**

Tools to extract goniometer and detector parameters from GDA JSON files.

class nexgen.beamlines.GDAtools.GDAjson2params.JSONParamsIO(*json\_file: Path | str*)

Read JSON file and exctract parameters.

#### $get\_coordinate\_frame() \rightarrow str$

Get the coordinate frame from geometry json file.

get\_detector\_axes\_from\_file() → List[*[Axis](#page-16-3)*]

Read the detector axes information from the GDA-supplied json file.

get\_detector\_params\_from\_file() → *[EigerDetector](#page-20-0)* | *[TristanDetector](#page-23-0)* | *[SinglaDetector](#page-22-0)* | *[JungfrauDetector](#page-21-0)* | *[CetaDetector](#page-19-2)*

Read the detector parameters from the GDA-supplied json file.

get\_fast\_and\_slow\_direction\_vectors\_from\_file(*det\_type: str*) → Tuple[*[Point3D](#page-16-2)*, *[Point3D](#page-16-2)*] Read detector fast and slow axes from the GDA-supplied json file.

```
get_goniometer_axes_from_file() → List[Axis]
```
Read the axes information from the GDA-supplied json file.

## <span id="page-58-2"></span><span id="page-58-1"></span>**4.8.2 Gather beamline and collection information from GDA-generated xml file**

IO tool to gather beamline and collection information from xml file.

<span id="page-58-0"></span>class nexgen.beamlines.GDAtools.ExtendedRequest.ExtendedRequestIO(*xmlfile: Path | str*)

Define an ExtendedRequest object which in GDA gathers all the information regarding beamline and collection into an xml file.

nexgen.beamlines.GDAtools.ExtendedRequest.read\_det\_position\_from\_xml(*ecr:* [ExtendedRequestIO,](#page-58-0)

*det\_description: str*) → List[float]

Extract the detector position contained in the xml file.

#### **Parameters**

- ecr ([ExtendedRequestIO](#page-58-0)) XML tree parser.
- $\cdot$  det\_description  $(str)$  Detector description

#### **Returns**

Detector axes positions in the order [2theta, det\_z]

#### **Return type**

List[float]

nexgen.beamlines.GDAtools.ExtendedRequest.read\_scan\_from\_xml(*ecr:* [ExtendedRequestIO](#page-58-0))

Extract information about the scan contained in the xml file.

#### **Parameters**

- ecr ([ExtendedRequestIO](#page-58-0)) XML tree parser.
- $xmlfile$  (Path | str) Path to xml file.

#### **Returns**

Name of the rotation scan axis pos (Dict): Dictionary containing the (start,end,increment) values for each goniometer axis. num (int): Number of images written.

#### **Return type**

scan\_axis (str)

## **PYTHON MODULE INDEX**

<span id="page-60-0"></span>n

nexgen.beamlines.GDAtools.ExtendedRequest, [55](#page-58-1) nexgen.beamlines.GDAtools.GDAjson2params, [54](#page-57-1) nexgen.beamlines.SSX\_chip, [51](#page-54-0) nexgen.log, [41](#page-44-0) nexgen.nxs\_copy.copy\_nexus, [31](#page-34-0) nexgen.nxs\_copy.copy\_tristan\_nexus, [32](#page-35-0) nexgen.nxs\_copy.copy\_utils, [37](#page-40-0) nexgen.nxs\_utils.axes, [13](#page-16-4) nexgen.nxs\_utils.detector, [16](#page-19-5) nexgen.nxs\_utils.goniometer, [16](#page-19-6) nexgen.nxs\_utils.sample, [23](#page-26-2) nexgen.nxs\_utils.scan\_utils, [14](#page-17-1) nexgen.nxs\_utils.source, [22](#page-25-4) nexgen.nxs\_write.write\_utils, [35](#page-38-0) nexgen.tools.metafile, [40](#page-43-1) nexgen.tools.vds\_tools, [29](#page-32-1) nexgen.utils, [34](#page-37-0)

## **INDEX**

<span id="page-62-0"></span>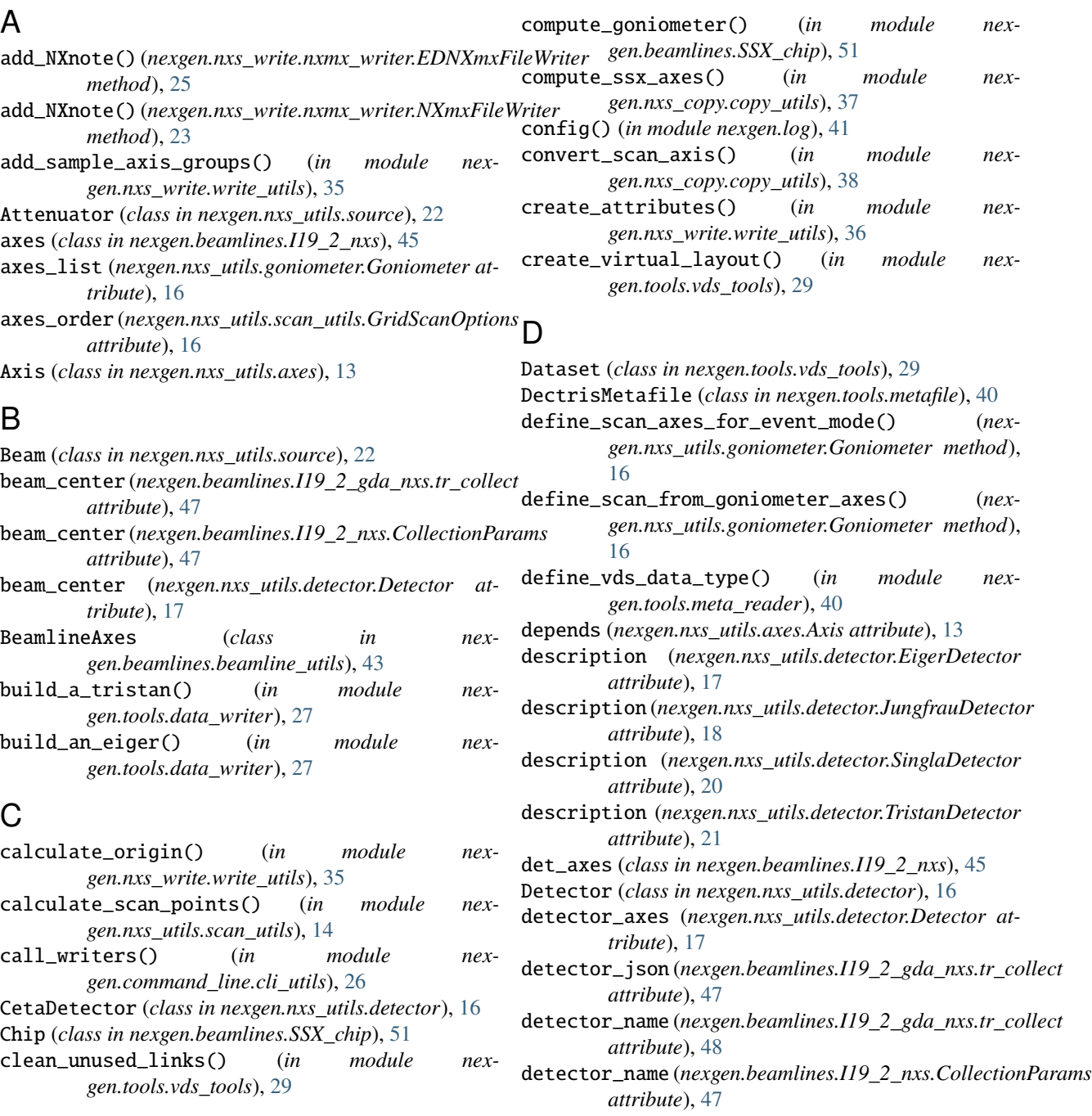

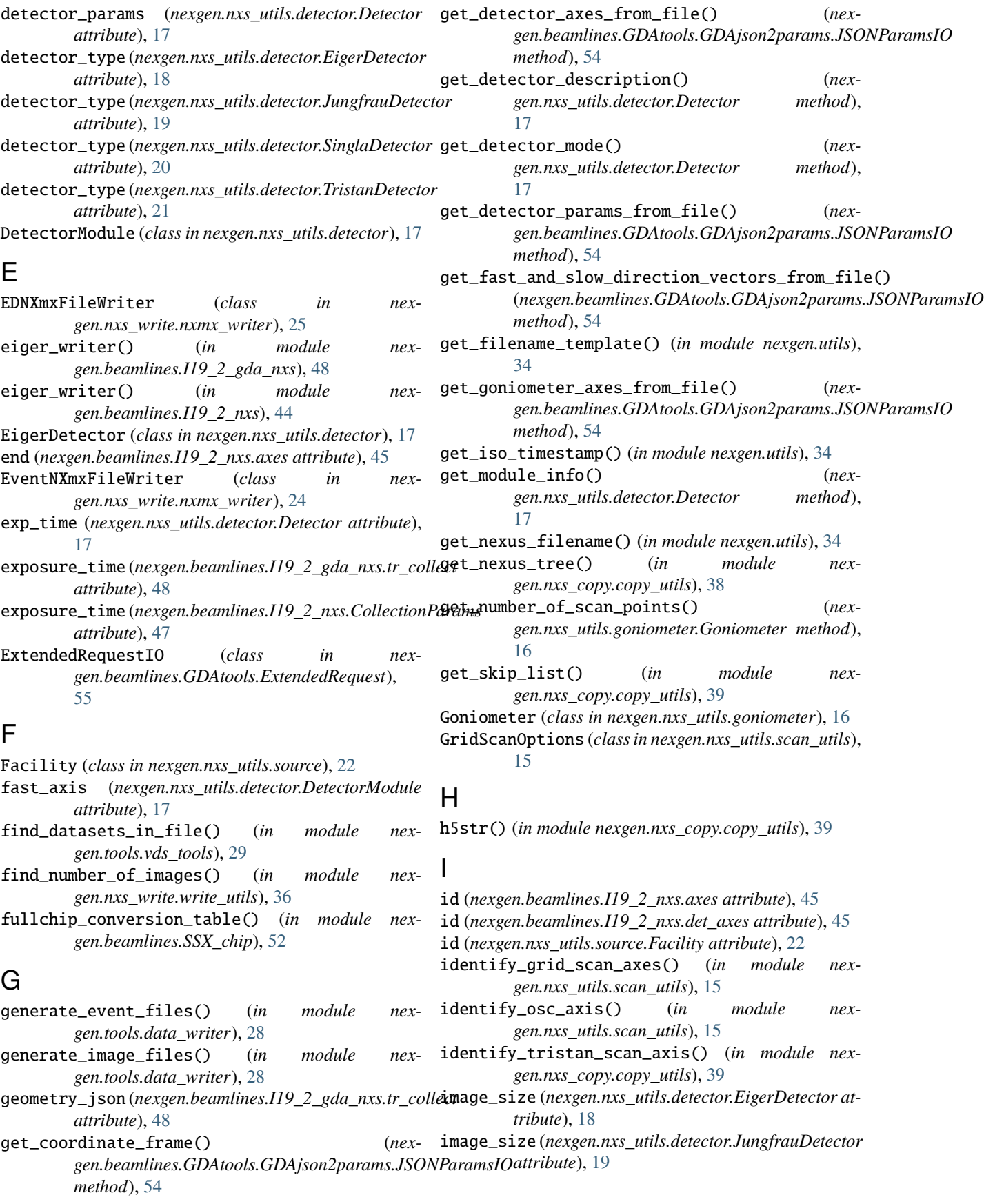

- *attribute*), [20](#page-23-1)
- image\_size (*nexgen.nxs\_utils.detector.TristanDetector attribute*), [21](#page-24-0)
- image\_vds\_writer() (*in module nexgen.tools.vds\_tools*), [29](#page-32-2)
- images\_nexus() (*in module nexgen.nxs\_copy.copy\_nexus*), [31](#page-34-1)
- inc (*nexgen.beamlines.I19\_2\_nxs.axes attribute*), [45](#page-48-3)
- increment (*nexgen.nxs\_utils.axes.Axis attribute*), [14](#page-17-2)
- is\_chipmap\_in\_tristan\_nxs() (*in module nexgen.nxs\_copy.copy\_utils*), [39](#page-42-0)

## J

- JSONParamsIO (*class in nexgen.beamlines.GDAtools.GDAjson2params*), [54](#page-57-2)
- jungfrau\_vds\_writer() (*in module nexgen.tools.vds\_tools*), [30](#page-33-0)
- JungfrauDetector (*class in nexgen.nxs\_utils.detector*), [18](#page-21-1)

## L

LoggingContext (*class in nexgen.log*), [41](#page-44-1)

## M

mask\_and\_flatfield\_writer() (*in module nexgen.nxs\_write.write\_utils*), [36](#page-39-0) meta\_file (*nexgen.beamlines.I19\_2\_gda\_nxs.tr\_collect attribute*), [48](#page-51-0) metafile (*nexgen.beamlines.I19\_2\_nxs.CollectionParams attribute*), [47](#page-50-8) mode (*nexgen.nxs\_utils.detector.TristanDetector attribute*), [21](#page-24-0) module nexgen.beamlines.GDAtools.ExtendedRequest, nexgen.tools.metafile [55](#page-58-2) nexgen.beamlines.GDAtools.GDAjson2params, nexgen.tools.vds\_tools [54](#page-57-2) nexgen.beamlines.SSX\_chip, [51](#page-54-2) nexgen.log, [41](#page-44-1) nexgen.nxs\_copy.copy\_nexus, [31](#page-34-1) nexgen.nxs\_copy.copy\_tristan\_nexus, [32](#page-35-1) nexgen.nxs\_copy.copy\_utils, [37](#page-40-1) nexgen.nxs\_utils.axes, [13](#page-16-5) nexgen.nxs\_utils.detector, [16](#page-19-7) nexgen.nxs\_utils.goniometer, [16](#page-19-7) nexgen.nxs\_utils.sample, [23](#page-26-3) nexgen.nxs\_utils.scan\_utils, [14](#page-17-2) nexgen.nxs\_utils.source, [22](#page-25-5) nexgen.nxs\_write.write\_utils, [35](#page-38-1) nexgen.tools.metafile, [40](#page-43-2) nexgen.tools.vds\_tools, [29](#page-32-2) nexgen.utils, [34](#page-37-1)

image\_size (*nexgen.nxs\_utils.detector.SinglaDetector* module (*nexgen.nxs\_utils.detector.Detector attribute*), [17](#page-20-1) multiple\_images\_nexus() (*in module nexgen.nxs\_copy.copy\_tristan\_nexus*), [32](#page-35-1)

## N

name (*nexgen.nxs\_utils.axes.Axis attribute*), [13](#page-16-5) name (*nexgen.nxs\_utils.source.Facility attribute*), [22](#page-25-5) nexgen.beamlines.GDAtools.ExtendedRequest module, [55](#page-58-2) nexgen.beamlines.GDAtools.GDAjson2params module, [54](#page-57-2) nexgen.beamlines.SSX\_chip module, [51](#page-54-2) nexgen.log module, [41](#page-44-1) nexgen.nxs\_copy.copy\_nexus module, [31](#page-34-1) nexgen.nxs\_copy.copy\_tristan\_nexus module, [32](#page-35-1) nexgen.nxs\_copy.copy\_utils module, [37](#page-40-1) nexgen.nxs\_utils.axes module, [13](#page-16-5) nexgen.nxs\_utils.detector module, [16](#page-19-7) nexgen.nxs\_utils.goniometer module, [16](#page-19-7) nexgen.nxs\_utils.sample module, [23](#page-26-3) nexgen.nxs\_utils.scan\_utils module, [14](#page-17-2) nexgen.nxs\_utils.source module, [22](#page-25-5) nexgen.nxs\_write.write\_utils module, [35](#page-38-1) module, [40](#page-43-2) module, [29](#page-32-2) nexgen.utils module, [34](#page-37-1) nexus\_writer() (*in module nexgen.beamlines.I19\_2\_nxs*), [43](#page-46-5) num\_steps (*nexgen.nxs\_utils.axes.Axis attribute*), [14](#page-17-2) NXmxFileWriter (*class in nexgen.nxs\_write.nxmx\_writer*), [23](#page-26-3)

## $\Omega$

offset (*nexgen.nxs\_utils.axes.Axis attribute*), [14](#page-17-2) overload (*nexgen.nxs\_utils.detector.EigerDetector attribute*), [18](#page-21-1) overload (*nexgen.nxs\_utils.detector.JungfrauDetector attribute*), [19](#page-22-1)

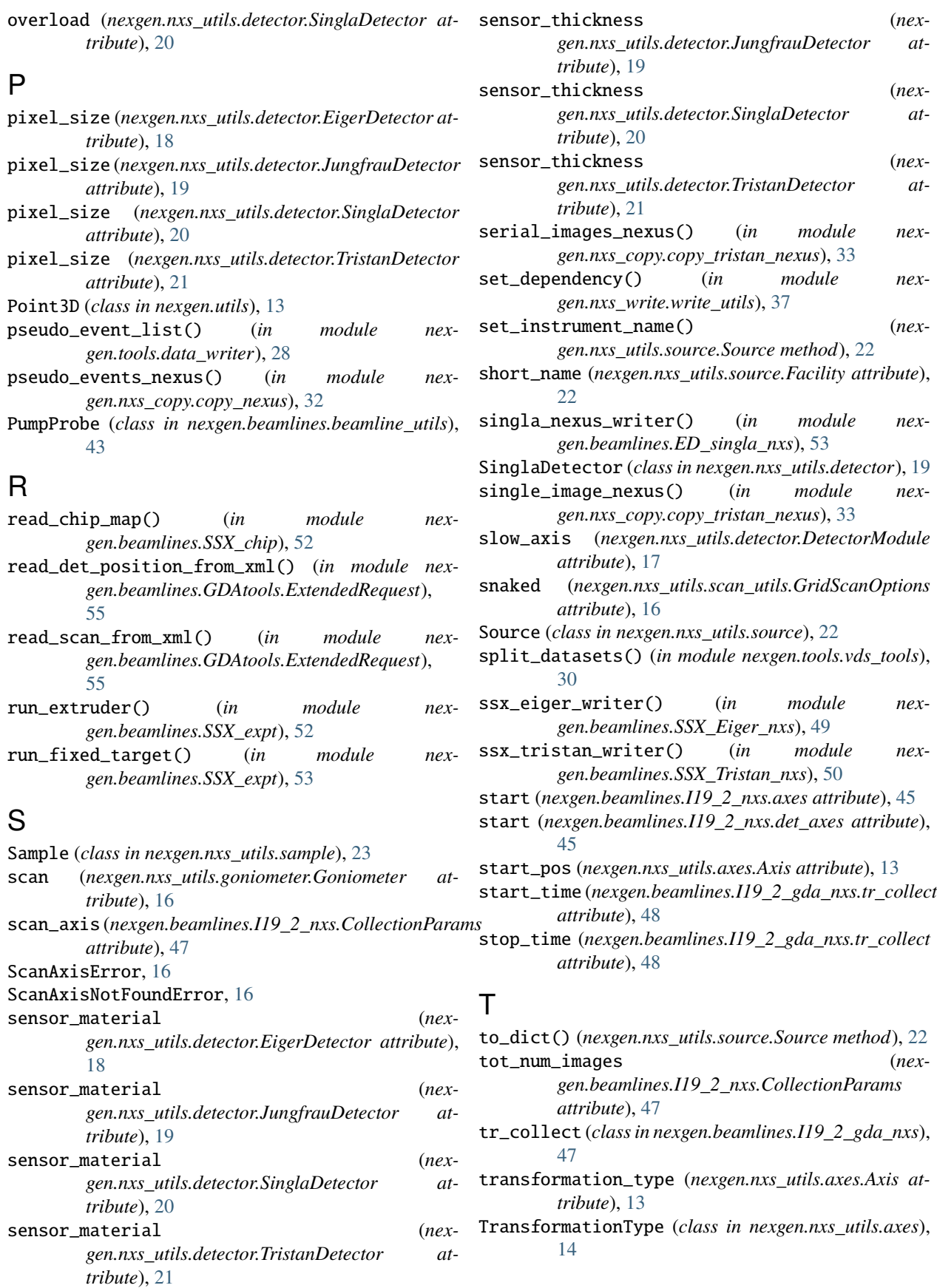

transmission (*nexgen.beamlines.I19\_2\_nxs.CollectionParamis*te\_vds() (*nexgen.nxs\_write.nxmx\_writer.NXmxFileWriter attribute*), [47](#page-50-8) tristan\_writer() (*in module nexgen.beamlines.I19\_2\_gda\_nxs*), [48](#page-51-0) tristan\_writer() (*in module nexgen.beamlines.I19\_2\_nxs*), [44](#page-47-0) TristanDetector (*class in nexgen.nxs\_utils.detector*), [20](#page-23-1) TristanMetafile (*class in nexgen.tools.metafile*), [40](#page-43-2) type (*nexgen.nxs\_utils.source.Facility attribute*), [22](#page-25-5)  $\mathsf{U}$ underload (*nexgen.nxs\_utils.detector.EigerDetector attribute*), [18](#page-21-1) underload (*nexgen.nxs\_utils.detector.JungfrauDetector attribute*), [19](#page-22-1) underload (*nexgen.nxs\_utils.detector.SinglaDetector attribute*), [20](#page-23-1) units\_of\_length() (*in module nexgen.utils*), [34](#page-37-1) units\_of\_time() (*in module nexgen.utils*), [35](#page-38-1) UnknownDetectorTypeError, [21](#page-24-0) update\_axes\_from\_meta() (*in module nexgen.tools.meta\_reader*), [40](#page-43-2) update\_timestamps() (*nexgen.nxs\_write.nxmx\_writer.EDNXmxFileWriter method*), [25](#page-28-0) update\_timestamps() (*nexgen.nxs\_write.nxmx\_writer.NXmxFileWriter method*), [23](#page-26-3)  $\mathsf{V}$ vds\_file\_writer() (*in module nexgen.tools.vds\_tools*), [31](#page-34-1) vector (*nexgen.nxs\_utils.axes.Axis attribute*), [13](#page-16-5) W walk\_nxs() (*in module nexgen.utils*), [35](#page-38-1) wavelength (*nexgen.beamlines.I19\_2\_gda\_nxs.tr\_collect attribute*), [48](#page-51-0) wavelength (*nexgen.beamlines.I19\_2\_nxs.CollectionParams attribute*), [47](#page-50-8) with\_traceback() (*nexgen.nxs\_utils.detector.UnknownDetectorTypeError method*), [21](#page-24-0) write() (*nexgen.nxs\_write.nxmx\_writer.EDNXmxFileWriter method*), [25](#page-28-0) write() (*nexgen.nxs\_write.nxmx\_writer.EventNXmxFileWriter method*), [24](#page-27-0) write() (*nexgen.nxs\_write.nxmx\_writer.NXmxFileWriter method*), [23](#page-26-3) write\_compressed\_copy() (*in module nexgen.nxs\_write.write\_utils*), [37](#page-40-1) *method*), [24](#page-27-0) X xml\_file (*nexgen.beamlines.I19\_2\_gda\_nxs.tr\_collect attribute*), [48](#page-51-0)

write\_vds() (*nexgen.nxs\_write.nxmx\_writer.EDNXmxFileWriter method*), [26](#page-29-0)